### "MAIN. MACY11 30A(1052) 17-APP-79 10:14 PAGE 2 CZM9AE.P11 17-APR-79 10:12

 $\sqrt{ }$  $\overline{2}$ 

 $\overline{\mathbf{3}}$  $\overline{a}$ q 6 h **Q**  $\circ$  $10$  $\overline{11}$ 12  $13$ 14 15  $16$  $17$ 18

 $19$ 

35  $36$ 

 $37$ 38

 $39$ 40

41

42

43 44

45

46

 $47$ 48

49

 $REN$  &

#### **IDENTIFICATION**

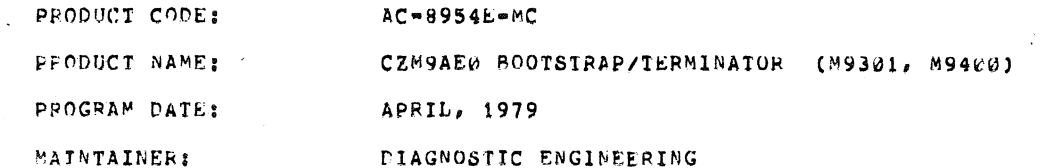

THE INFORMATION IN THIS DOCUMENT IS SUBJECT TO CHANGE WITHOUT NOTICE AND SHOULD NOT BE CONSTRUED AS A COMMITMENT BY DIGITAL EQUIPMENT CORPORATION, DIGITAL EQUIPMENT CORPORATION ASSUMES NO RESPONSIBILITY FOR ANY ERRORS THAT MMAY APPEAR IN THIS DOCUMENT

THE SOFTWARE DESCRIBED IN THIS DOCUMENT IS FURNISHED UNDER A LICENSE AND MAY ONLY BE USED OR COPIED IN ACCORDANCE WITH THE TERMS OF SUCH LICENSE.

DIGITAL EQUIPMENT CORPORATION ASSUMES NO RESPONSIBILITY FOR THE USE OR RELIABILITY OF ITS SOFTWARE ON EQUIPMENT THAT IS NOT SUPPLIED BY DIGITAL.

COPYRIGHT (C) 1976, 1979 BY DIGITAL EQUIPMENT CORPORATION

 $\mathcal{N}$ 

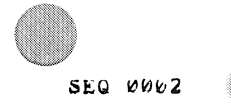

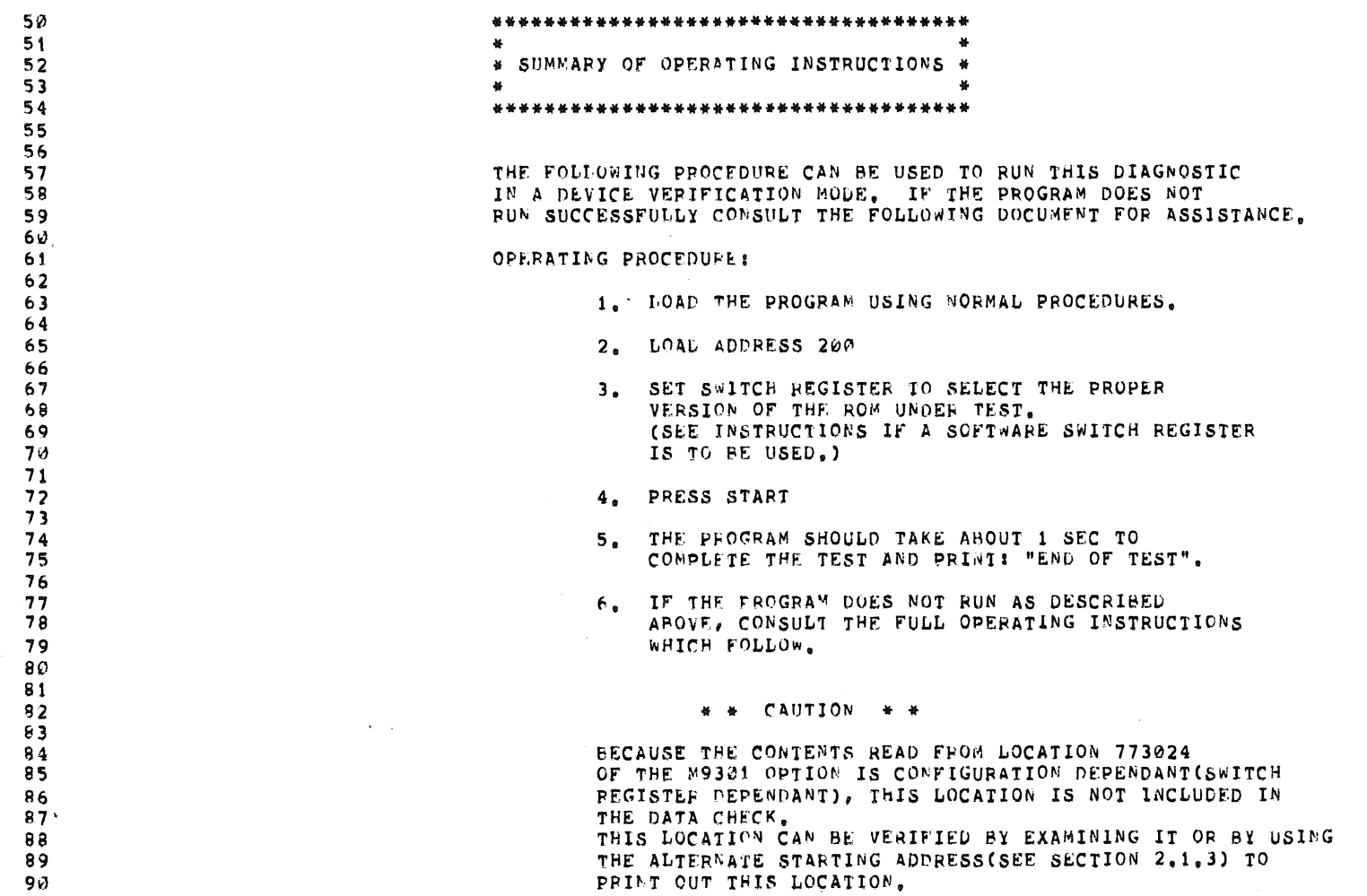

 $\sim 10^{11}$ 

 $\mathcal{L}^{\text{max}}_{\text{max}}$  and  $\mathcal{L}^{\text{max}}_{\text{max}}$  . The  $\mathcal{L}^{\text{max}}_{\text{max}}$ 

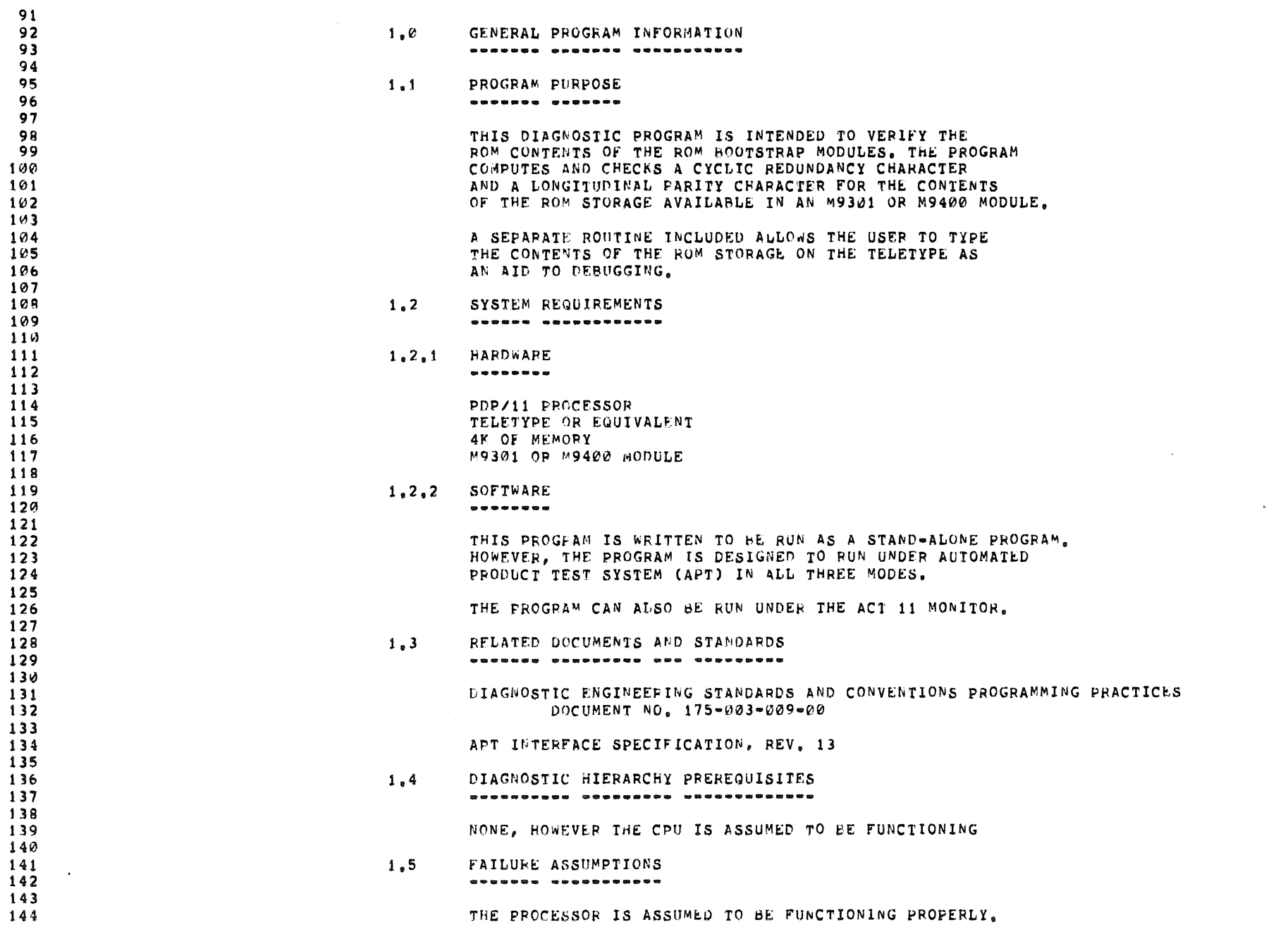

#### |<br>|ACY11 30A(1052) 17-APR-79 10:1<br>|1 17-APR-79 10:12 AGF 5 MAIN. ACY

 $\frac{1}{2}$ 

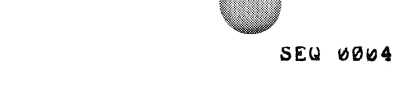

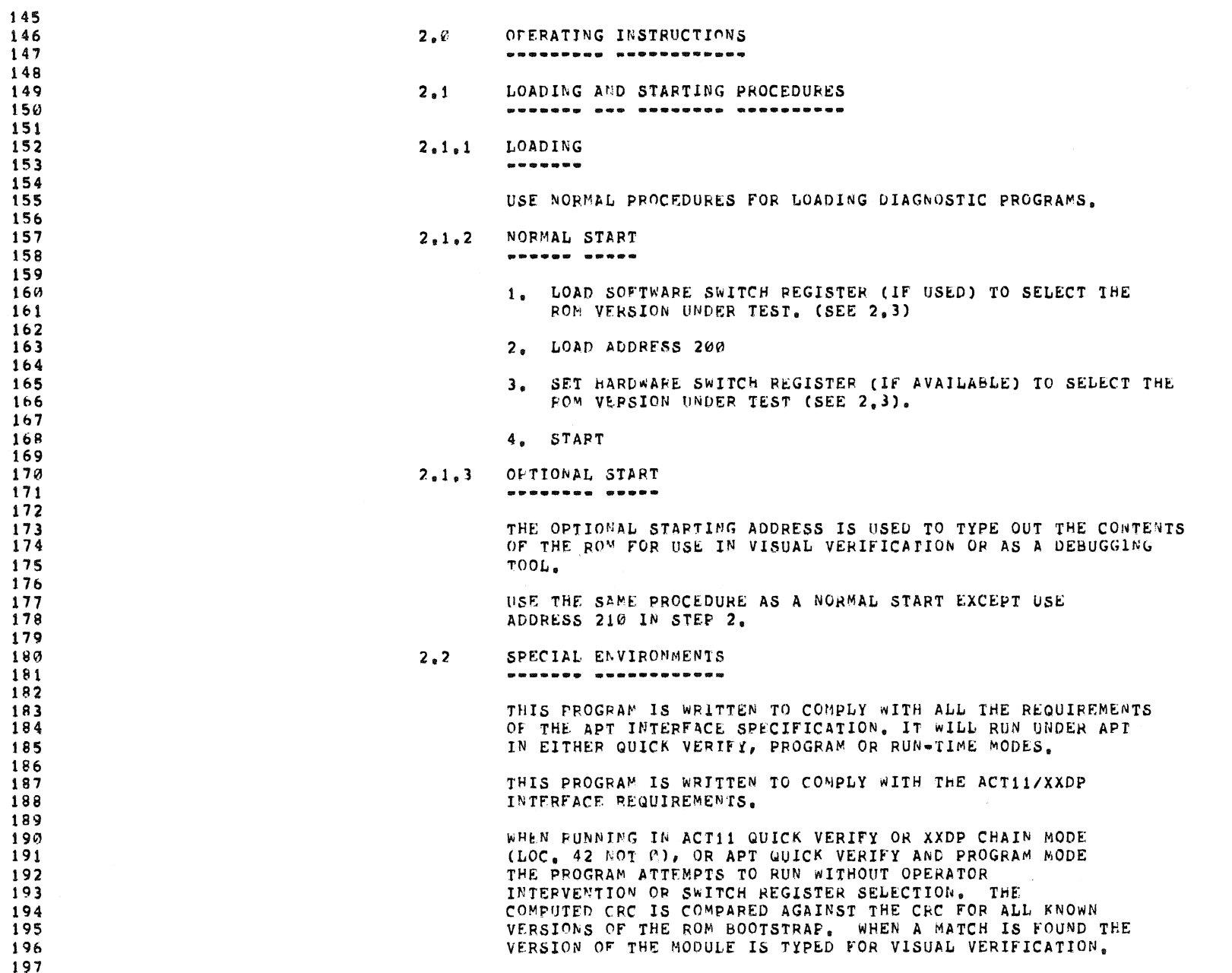

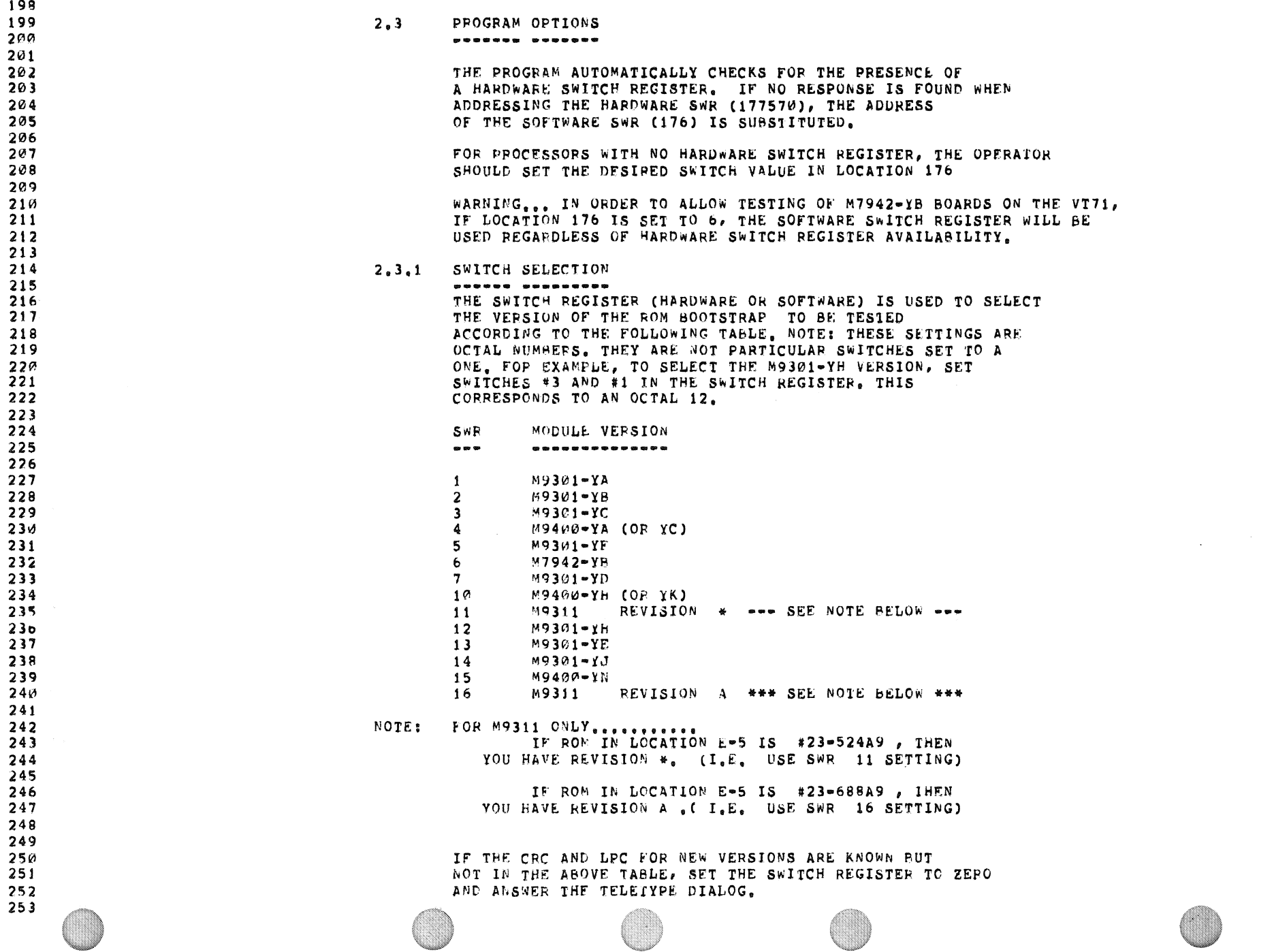

254 TO DETERMINE THE CRC AND LPC FOR A NEW VERSION. START 255 THE DIAGNOSTIC AT 200 WITH SWR=0. ANSWER 0 TO THE 256 REQUESTS FOR THE LPC AND CRC. THE RESULTING MESSAGES 257 WILL INDICATE THE CORRECT FUTURE RESPONSES FOR CRC AND 258 LPC PROVIDED THE TEST IS RUN ON A KNOWN-GOOD MODULE. 259  $260$  $2, 3, 2$ TELETYPE DIALOG 261 ........ ..... 262  $263$ SEVERAL QUESTIONS ARE ASKED OF THE OPERATOR IN ORDER 264 TO OBTAIN SUFFICIENT INFORMATION FOR TESTING A ROM MODULE 265 NOT PREVIOUSLY SUPPORTED IN THE DIAGNOSTIC. THE DIALOG 266 IS INITIATED IF THE PROGRAM IS STARTED WITH THE SWR = 0. 267 ALL RESPONSES ARE IN OCTAL AND TERMINATED BY A 268 CARRIAGE RETURN. 269 270 ALL RESPONSES ARE CHECKED FOR VALID OCTAL NUMBERS.  $271$ IF AN ILLEGAL CHARACTER IS TYPED, THE PROGRAM WILL TYPE 272 A "?", CAPRIAGE PEIURN-LINE FEED AND 273 AWAIT THE PROPER INPUT. 274 275 IF A MISTAKE IS NOTICED BEFORE THE CARRIAGE RETURN IS USED 276 TO TEPMINATE THE INPUT, A RUBOUT CAN BE  $277$ USED TO DELETE MISTYPED INPUT. 278 279 1. TYPE CRC VALUE: 280 THIS REQUESTS THE VALUE OF THE CYCLIC REDUNDANCY CHECK 281 PREVIOUSLY CALCULATED FOR THIS VERSION OF THE ROM MODULE. 282 IT IS THE VALUE AGAINST WHICH THE UNIT UNDER TEST'S CRC 283 WILL BE COMPARED. 284 285 2. TYPE LPC VALUE: 286 THIS REQUESTS THE VAULE OF THE LONGITUDINAL PARITY CHECK 287 PREVIOUSLY CALCULATED FOR THIS VERSION OF THE ROM MODULE. 288 IT IS THE VALUE AGAINST WHICH THE UNIT UNDER TEST'S LPC 289 WILL BE COMPARED. 290 291 3. TYPE STARTING ADDR. OF 1ST ROM ADDR. SPACE: 292 THIS QUESTION REFERS TO THE FACT THAT THE ROM SPACE IN 293 AROM BOOTSTRAP MODULE IS DIVIDED INTO 2 DISTINCT ADDRESS SPACES. TYPE 294 THE STARTING ADDRESS OF THE 1ST RANGE OF ADDRESSES. THE 295 STANDAFD M9301 & M9400 BEGIN AT 173000. 296 297 4. TYPE LENGTH (BYTES) OF 1ST ROM ADDR. SPACE: 298 THIS REQUESTS THE LENGTH OF THE 1ST GROUP OF ROM ADDRESSES 299 IN BYTES. THE STANDARD M9301 & M9400 HAVE AN INITIAL ADDRESS SPACE 300 OF 1000 BYTES. IF THIS SECTION OF ADDRESSES IS NOT  $301$ USED BY THIS VERSION, ANSWER Ø TO THIS QUESTION, 302 303 5. TYPE STARTING ADDR. OF 2ND ROM ADDR. SPACE:  $304$ THIS REFERS TO THE FIRST ADDRESS IN THE SECOND DISTINCT GROUP OF ROM ADDRESSES. THE RESPONSE FOR A STANDARD  $305$  $306$ M9301 & M9400 WOULD BE 165000. 307 6. TYPE LENGTH (BYTES) OF 2ND ROM ADDR. SPACE: 308 THIS REQUESTS THE LENGTH OF THE 2ND GROUP OF ROM ADDRESSES 309 IN HYTES. THE STANDARD M9301 & M9400 HAVE A SECOND ADDRESS SPACE

 $\sim$   $\sim$ 

 $\sim 10^7$ 

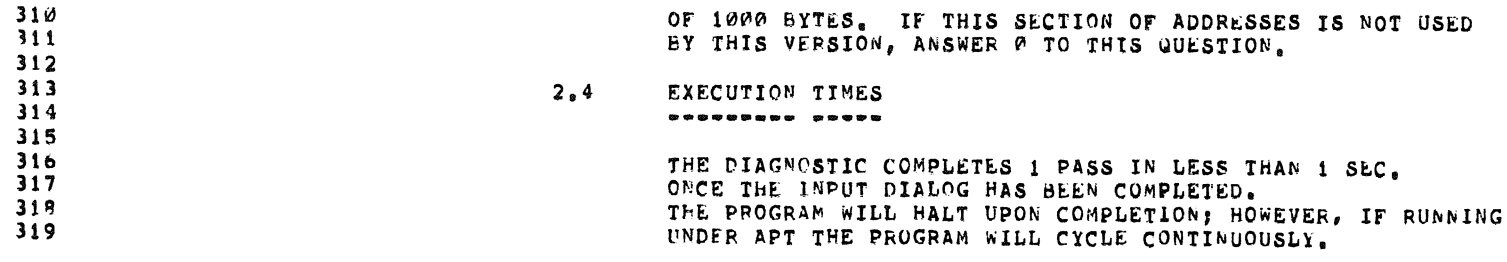

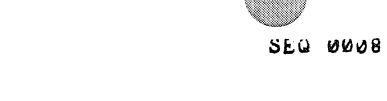

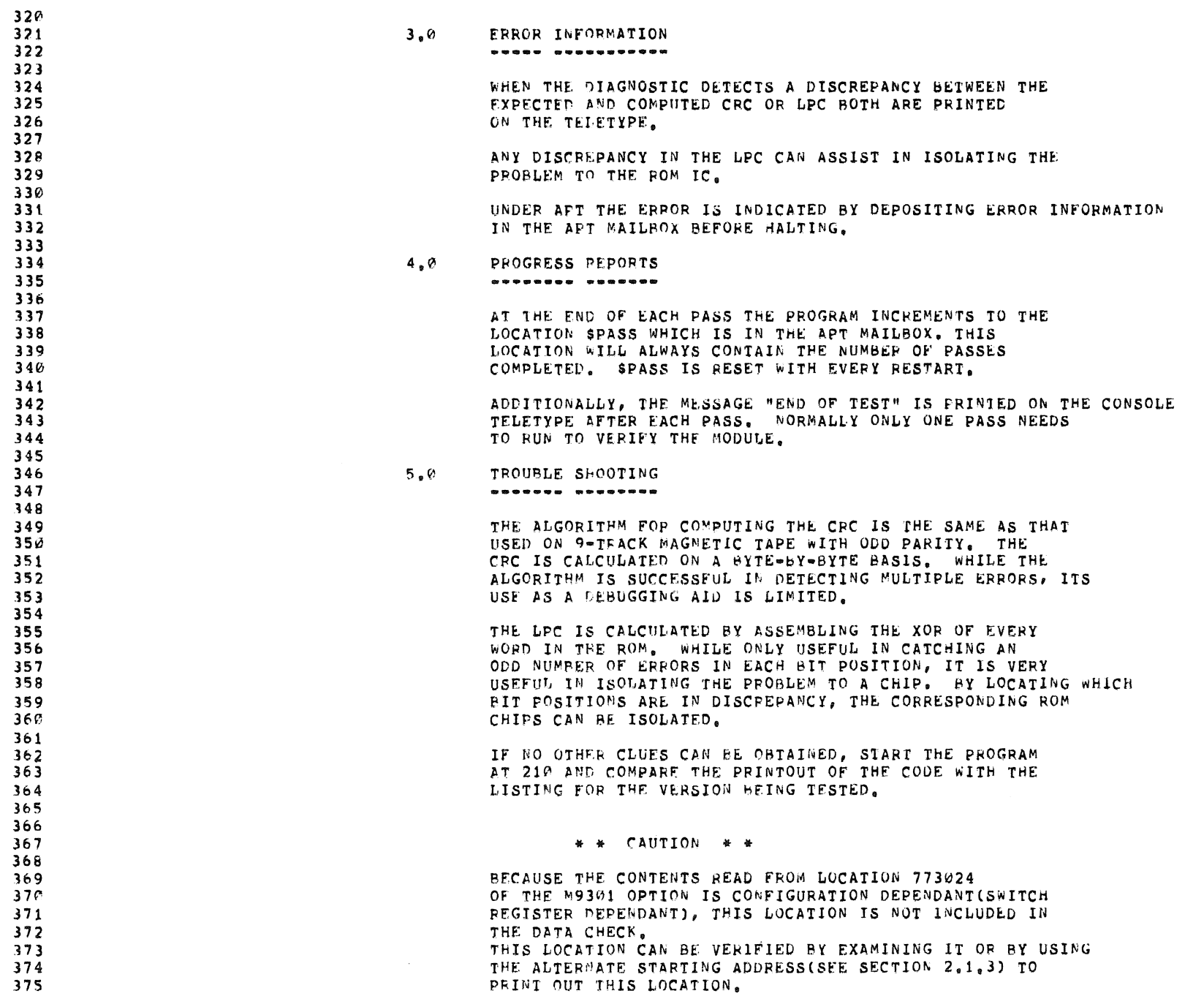

,MAIN, MACYI1 30A(1052) 17-APP=79 19114 PAGE 10<br>CZM9AE,P11 = 17-APR=79 10:12

 $\blacksquare$ 

376<br>377<br>379<br>379<br>381<br>382<br>383

 $\frac{1}{\sqrt{2}}$ 

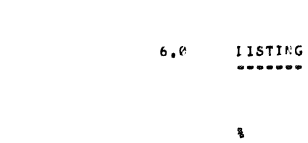

## ,MAIN, MACY11 30A(1052) 17-APR-79 10:14 PAGE 11<br>CZM9AE,P11 = 17-APR-79 10:112

SEG 0010

 $\sim 10$ 

SEG 0009

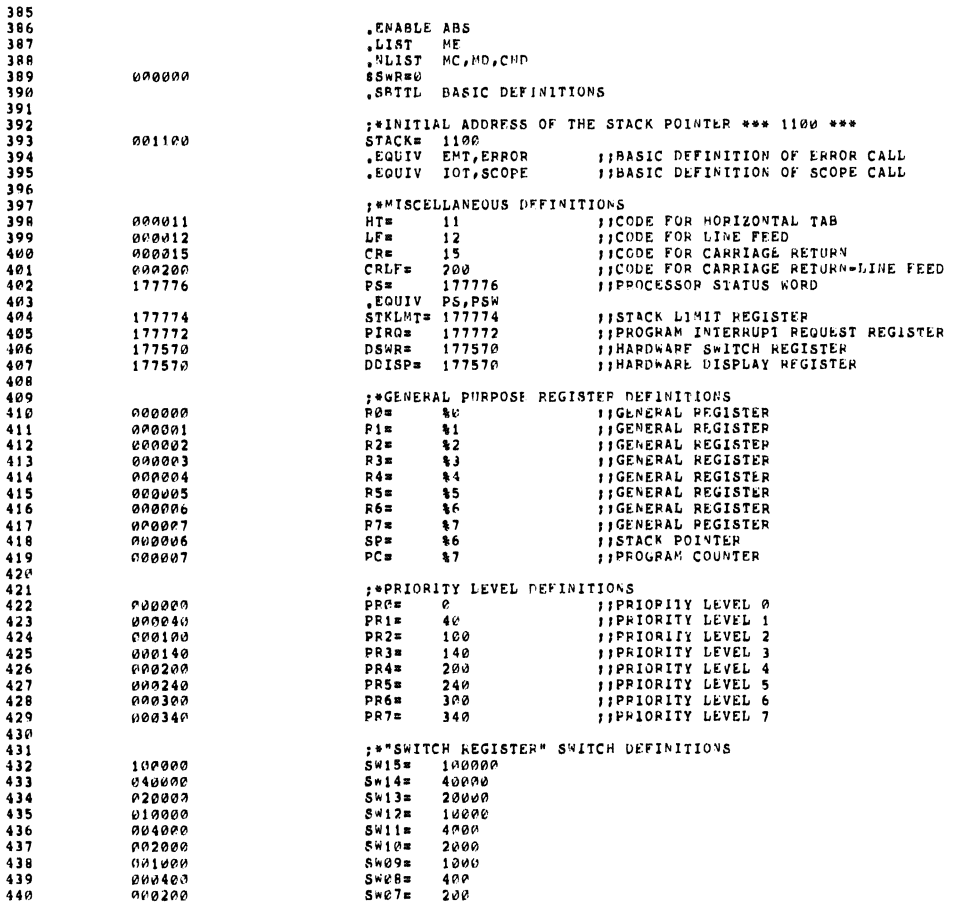

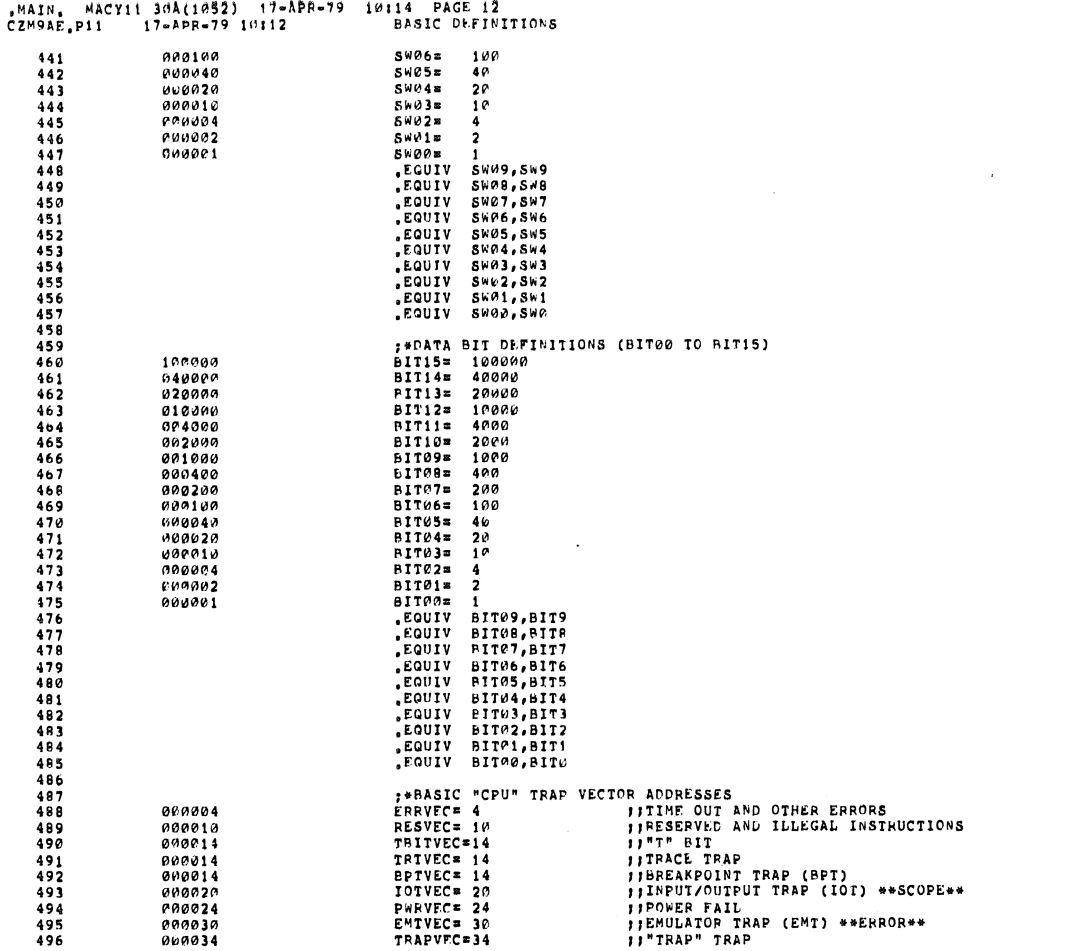

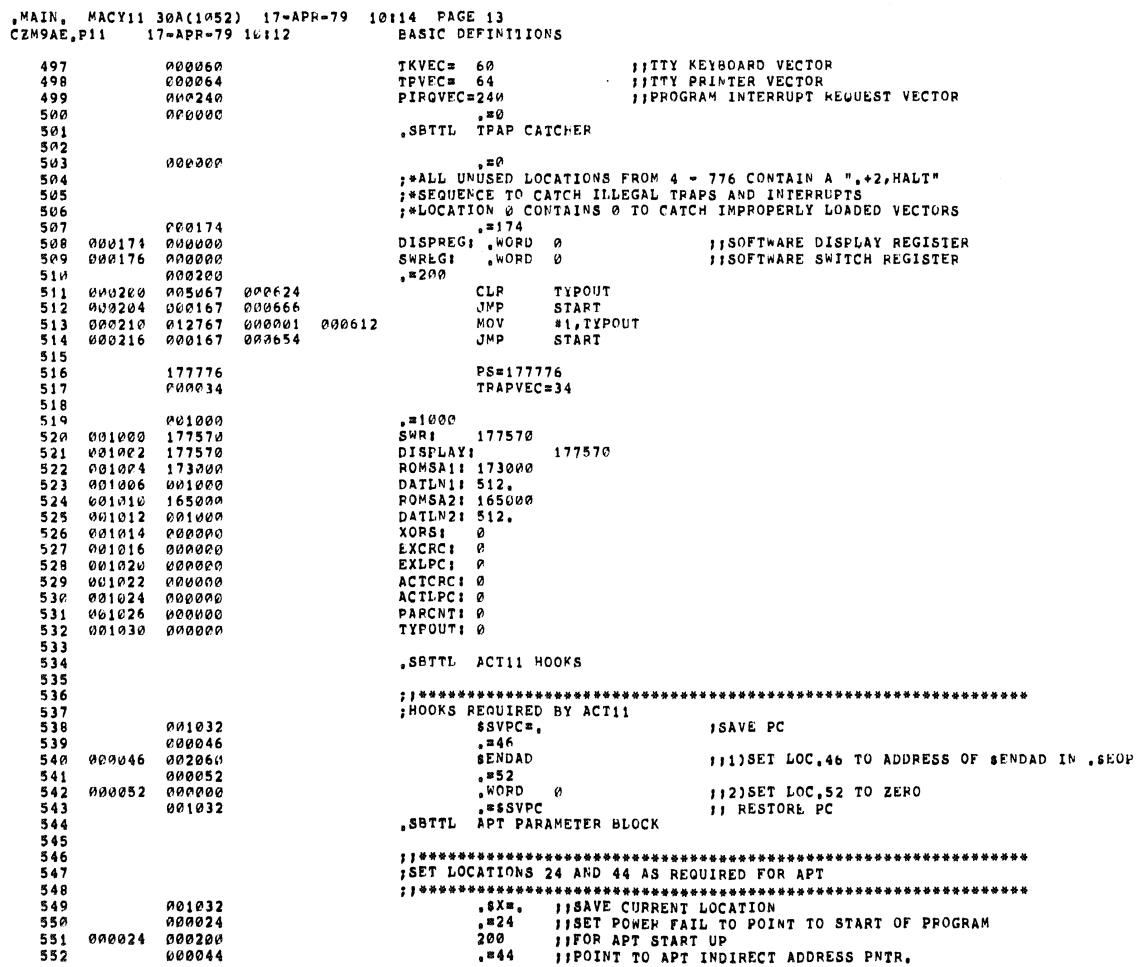

**SEQ 0012** 

seg poil

.

**II** 

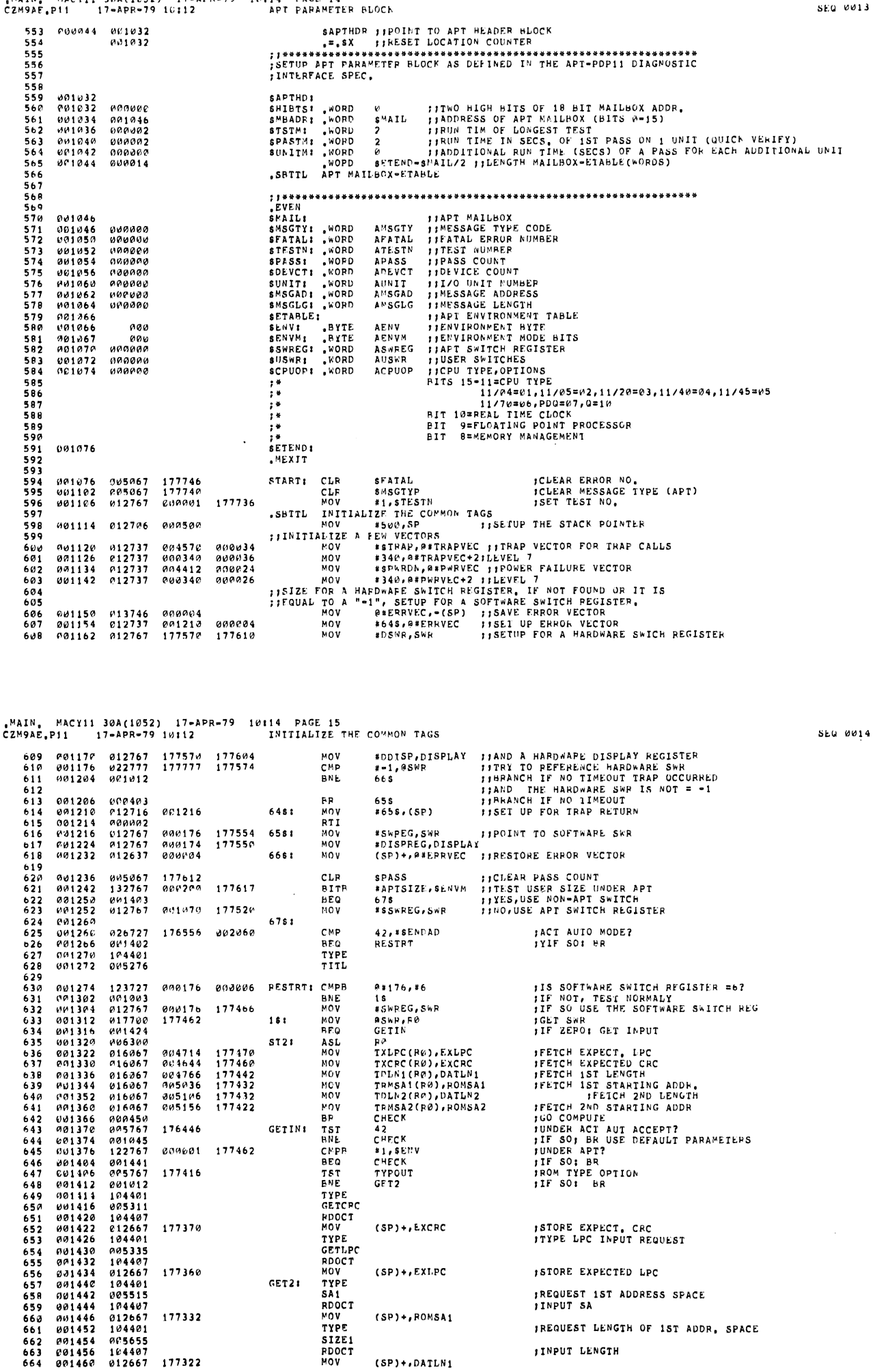

 $(sP)$ +,  $DATAN1$ 

**JINPUT LENGTH** 

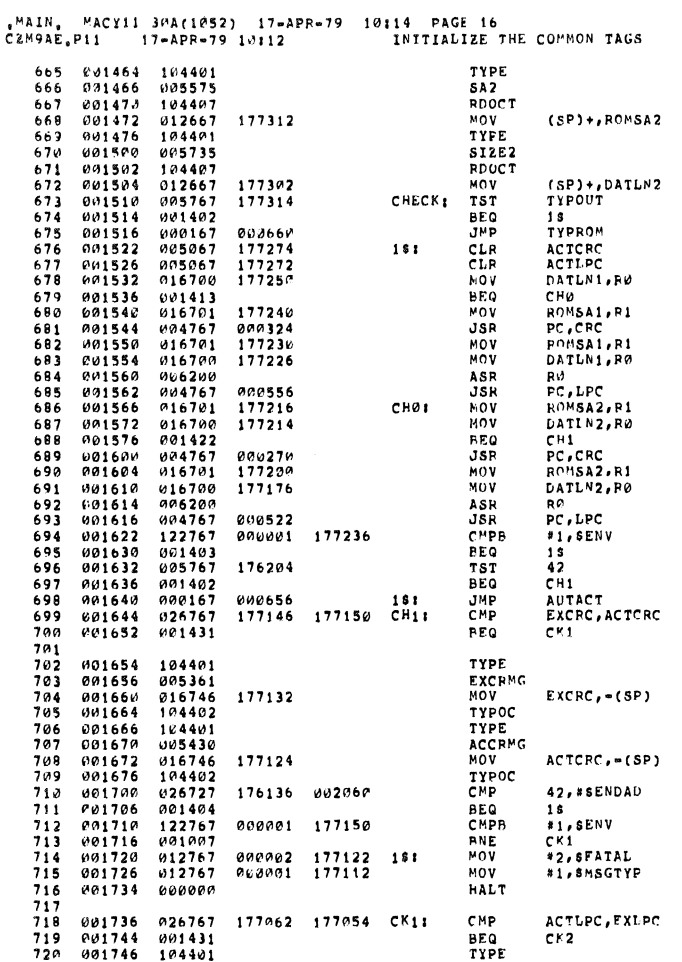

MAIN, MACYLL 30A(1052) 17-APR-79 10114 PAGE 17<br>CZM9AE,P11 17-APR-79 10112 - INITIALIZE THE COMMON TAGE

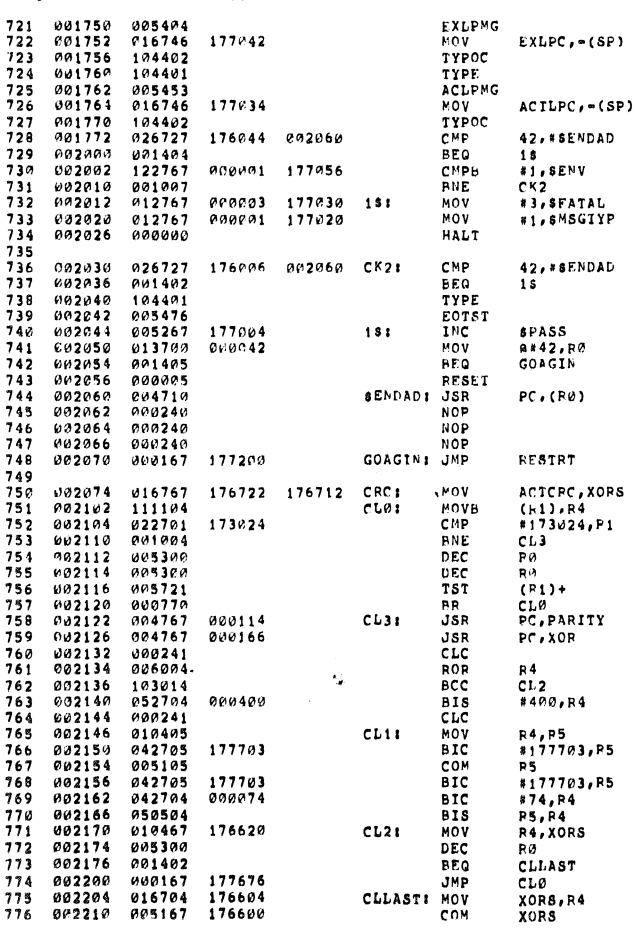

IREQUEST LENGTH OF 2ND SPACE **IINPUT LENGTH ;IS TYPOUT REQUESTED?**<br>;BRANCH IF NOT<br>;GO TYPE OUT POM FRANCH IF NOT<br>
JONES STORIES ON THE MANUSCRIP ON ACTIVAL THE SOLUTION CONNECT TO A STORIES AND SPACE TO A STORIES IN THE MANUSCRIP OF THE MANUSCRIP OF THE MANUSCRIP OF THE MANUSCRIP OF THE MANUSCRIP OF THE MANUSCRIP OF THE ;COMPUTED = EXPECTED ?<br>;IF SO: BR **ITYPE CRC ERROR MESG. PUT EXPECT CRC ON STACK<br>ITYPE EXPECTED CRC<br>ITYPE ACTUAL CRC MESSG** PUT ACTUAL CRE<br>
PUT ACTUAL CRE<br>
PIPE ACTUAL CRE<br>
PIPE SOT BR<br>
PUNDER APT?<br>
PUNDER APT?<br>
PUNDER APT?<br>
PUNDER APT?<br>
PUNDER APT?<br>
PUNDER APT?<br>
PUNDER APT?<br>
PUNDER APT?<br>
PUNDER ONALLBOX ERROR NO. \*\*\*\* 2 \*\*\*\*<br>
PURDER ON PUNDER

IREQUEST START ADDR, FOR 2ND SPACE

**ILNPUT SA** 

;COMPARE EXPT, LPC=ACIUAL LPC<br>;IF SOI BE<br>;TYPE LPC ERROR MESSG,

SEG WO16

 $\lambda$ 

**SEQ 0015** 

**;PUT EXPECTED LPC ON STACK<br>;TYPE EXPECTED LPC<br>;TYPE ACTUAL LPC MESSG,** PUT ACTUAL LPC ON STACK<br>FITYPE ACTUAL LPC<br>FUNDER ACT AUTO MODE?<br>FITYPE SOF SR<br>FUNDER APT?<br>FITYPUTIER<br>FITYPUTIER<br>FITYPUTYPE ANILBOX FRROR NO. \*\*\*\* 3 \*\*\*\*<br>FIFYPUTYPE TO MAILBOX FOR FATAL ERPOR<br>FIPC EPPOR JACT AUTO ACCEPT? THE SOIL BR<br>THE END OF TEST **JBUMP PASS COUNT<br>ICHECK APT<br>IKEEP GOING** 

FACT HOOKS

**;DO AGAIN** 

JGET CHAR,<br>JLOCATION EFFECTED BY SWITCHES<br>JIF NOTI BR<br>JFIX COUNTERS **;FIX POINTER<br>;CONTINUE<br>;GO GET PARITY FXOR CHAR** 

IROTATE 1 POS, RIGHT<br>IIF NO CARRY: BR<br>ISET BIT NINE **JSAVE CHAR** 

**JIF LAST CAR.1 BR**<br>JGET NEXT CHAR.

 $\ddot{\textbf{x}}$ 

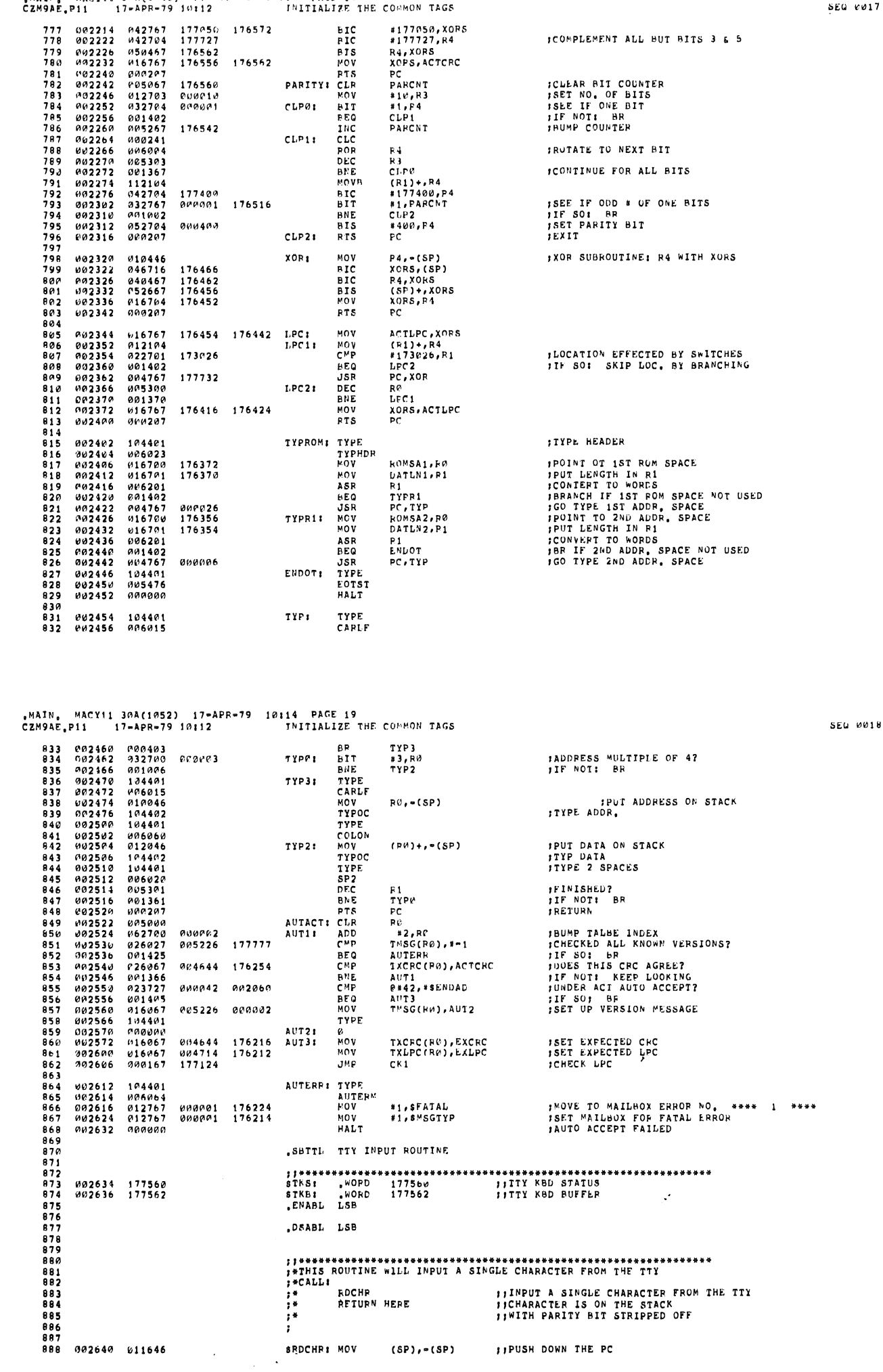

smains MACY11 30A(1052) 17-APR-79 10114 PAGE 18

4

 $\frac{1}{2}$ 

, MAIN, MACY11 30A(1052) 17-APR-79 10114 PAGE 20<br>CZM9AE, P11 17-APR-79 10112 TTY INPUT FOUTINE

**SEQ 0020** 

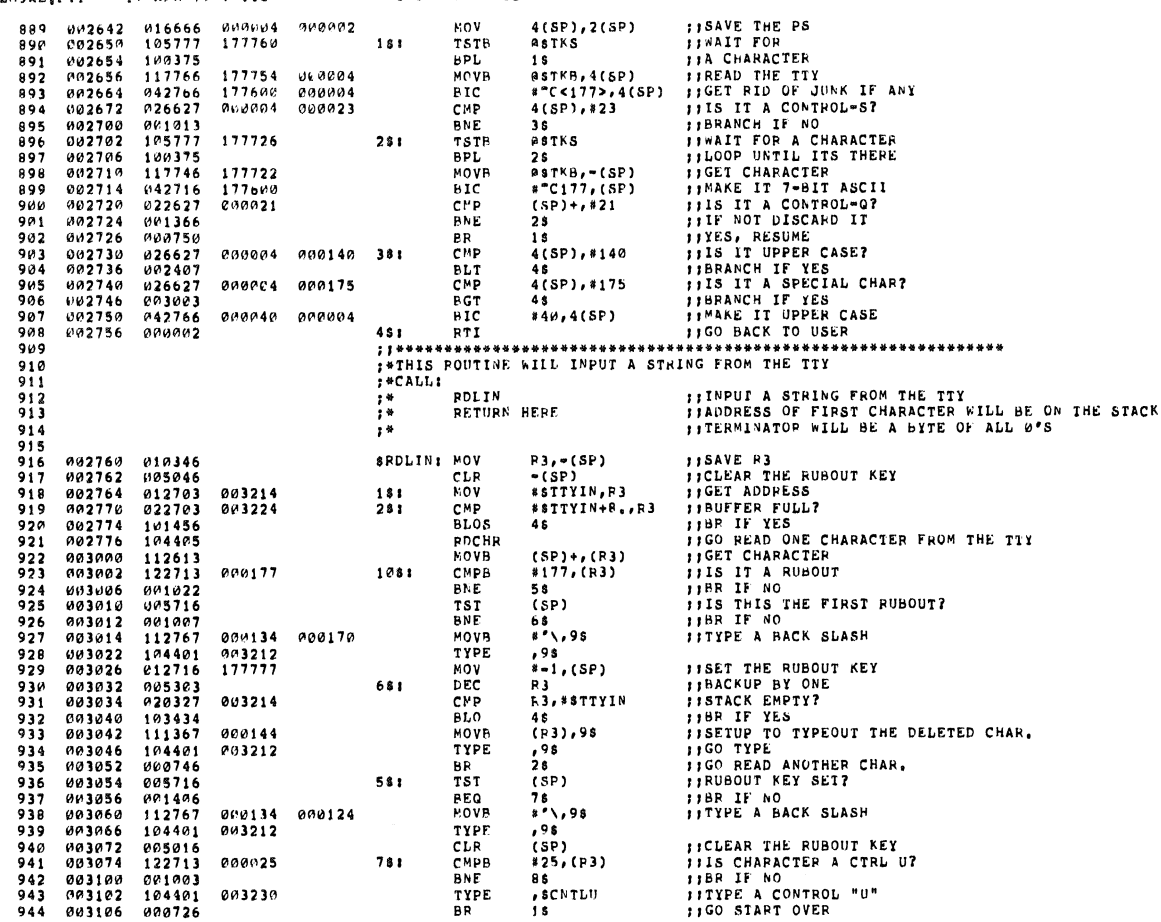

.MAIN. MAC<br>CZM9AE.P11 MACY11 30A(1052) 17-APR-79 10:14 PAGE 21<br>P11 17-APR-79 10:12 TTY INPUT ROUTINE

**115 CHARACTER A "PR"?**<br> **115 CHARACTER A "PR" 115 CHARACTER**<br> **117 TYPE A "CR" & "LF"<br>
117 TYPE THE INPUT STRING<br>
117 TYPE A "PR" ANOTHER CHACTER<br>
117 TYPE A THE BUFFER AND LOOP<br>
11 CLEAR THE BUFFER AND LOOP** 003110 122713<br>003114 001011<br>003116 105013<br>003120 104401 CHPR 945 #22,(R3) anan22 861  $946$ <br>947 **BNE** 3 s<br>(P 3 ) CLRB 948948961<br>94961<br>9532953 TYPE<br>TYPE<br>BR<br>TYPE , SCRLF<br>, STTYIN<br>28<br>, SQUES  $\begin{array}{c} 0.91120 \\ 0.91124 \\ 0.91130 \\ 0.91130 \\ 0.91136 \\ 0.91136 \\ 0.91154 \\ 0.91154 \\ 0.91154 \\ 0.91154 \\ 0.91156 \\ 0.91166 \\ 0.91172 \\ 0.91172 \end{array}$  $\begin{array}{c} 194401 \\ 194401 \\ 104401 \\ 104401 \\ 104401 \\ 104401 \\ 111367 \\ 12723 \\ 134401 \\ 122723 \\ 134401 \\ 122723 \\ 105963 \\ 104401 \\ 005726 \\ 0.11444 \end{array}$ 803225 003214 063224 481 BR<br>MOVP  $15$ <br> $(23)$ , 95  $000046$  $281$ 954<br>955<br>9567<br>958<br>958  $003212$ TYPE<br>CMPB .<br>. 98 **THERE AND THE THE STATE OF STATE AND THE STATE OF STATE AND THE STATE ISSUE AT STATE AND THE STATE AND STATE THE STATE AND PUT ADDRESS OF THE STATE THE STATE AND PUT ADDRESS OF THE STATE AND PUT ADDRESS OF THE STATE ASCIL CMPB**<br>BNE<br>CLPB<br>TXPE<br>TST<br>MOV<br>MOV  $177777$ <br>003226 959  $960$ 003172<br>003174<br>003202<br>003210 012003<br>01646<br>016666<br>012766<br>000002  $961$ <br>962 000004 000002<br>003214 000004 MOV<br>MOV<br>RTI  $963$ <br>964  $003212  
003213  
003214$ .BYTE  $965$  $951$  $\frac{000}{000}$ 98: "BYTE<br>
sTTYIN; "BLKB<br>
sQUESI "ASCII<br>
sCRLF: "ASCII<br>
sCRLF: "ASCIZ<br>
sCNTLG: "ASCIZ<br>
sCNTLG: "ASCIZ<br>
SNSWR: "ASCIZ  $966$ <br>967  $\begin{array}{r} 000 \\ 000010 \\ 077 \\ 015 \\ 000012 \\ 052536 \\ 03015 \\ 030035 \end{array}$ 003214<br>003224<br>003225<br>003225<br>003235<br>003242  $768$   $768$   $769$   $771$ 005015<br>006507<br>053523<br>047040  $000$ <br>  $000012$ <br>  $020122$  $\frac{972}{973}$  $\frac{1}{2}$  $001250$ 020075  $\frac{975}{976}$  $0.02283$  $0.10$ 053505 SMNEW: .ASCIZ / NEW = / 003260 036440 000040 "SHTTL READ AN OCTAL NUMBER FROM THE TTY 977  $\frac{978}{979}$  $981$ <br> $982$ <br> $983$ 984<br>985  $986$ <br>987 **fIREAD AN OCTAL NUMBER<br>fILOW ORDER BITS ARE ON TOP OF THE STACK<br>fIHIGH ORDER BITS ARE IN SHIOCT** (SP), = (SP)<br>4(SP), 2(SP)<br>R0, = (SP)<br>F1, = (SP)<br>F2, = (SP) 093264<br>003274<br>903276<br>003309<br>003304<br>003304<br>093304 011646<br>016666<br>010046<br>010246<br>0104406<br>012600<br>010067 **JIPROVIDE SPACE FOR THE SRDOCT:** MOV **THEORY AND SPACE FOR THE THEORY AND SPACE FOR SPACE THEORY AND SPACE THEORY AND SPACE THEORY AND SPACE THEORY AND SPACE THEORY AND SPACE THEORY AND SPACE THEORY AND SPACE THEORY AND SPACE THEORY AND SPACE THEORY AND SPACE** 000004 000002 NOV<br>NOV MOV<br>MOV<br>RDLIN<br>MOV<br>MOV  $995$ <br> $996$  $151$  $(SP)$ +, RØ 997<br>998  $0.00100$ R0,58  $003312$ <br> $003314$  $003001$ CLR<br>CLR  $\frac{R1}{R2}$  $000$ **JICLEAR DATA WORD** 

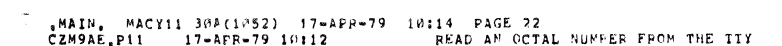

ł

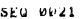

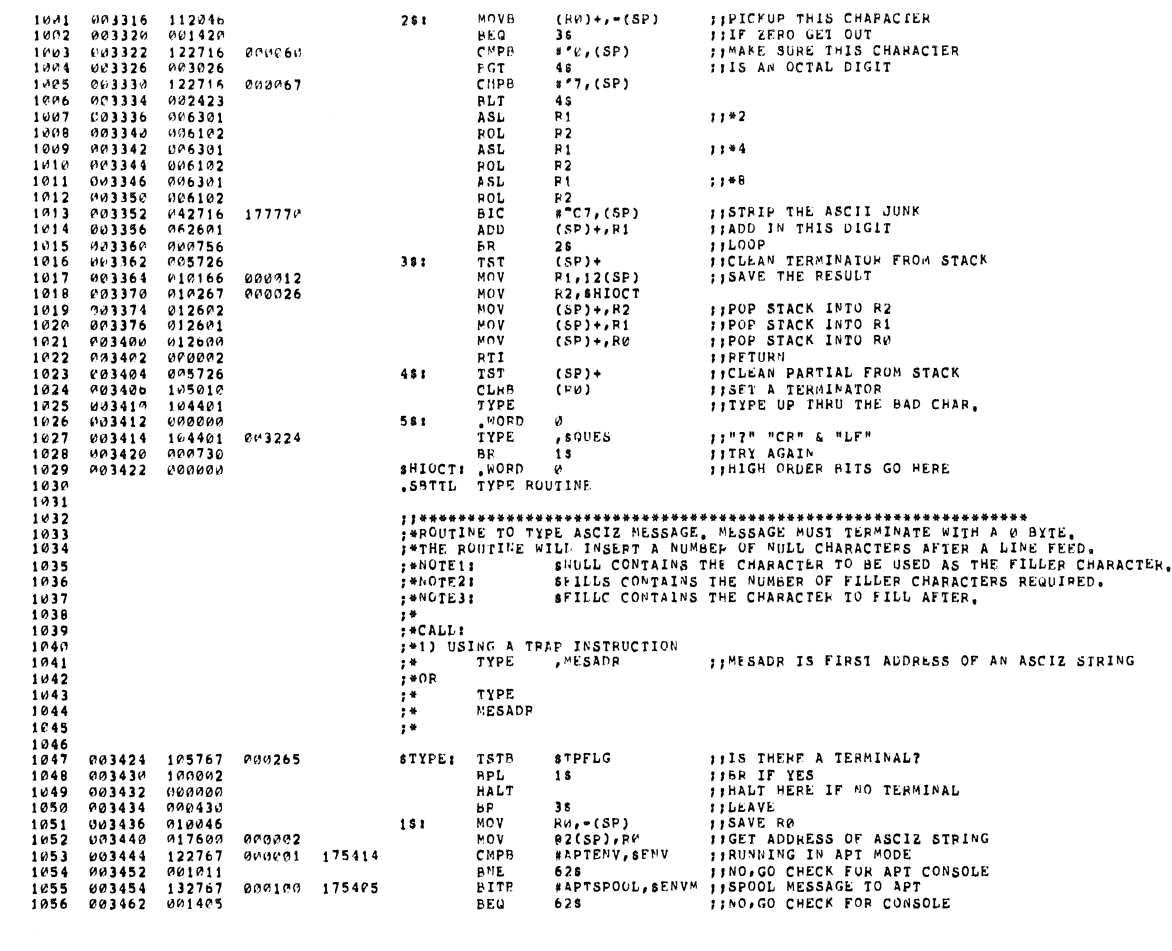

MAIN, MACY11 30A(1052) 17-APR-79 10114 PAGE 23,<br>CZM9AF.P11 17-APP-79 10112 TYPE ROUTINE

**SEQ 0022** 

 $\sim$ 

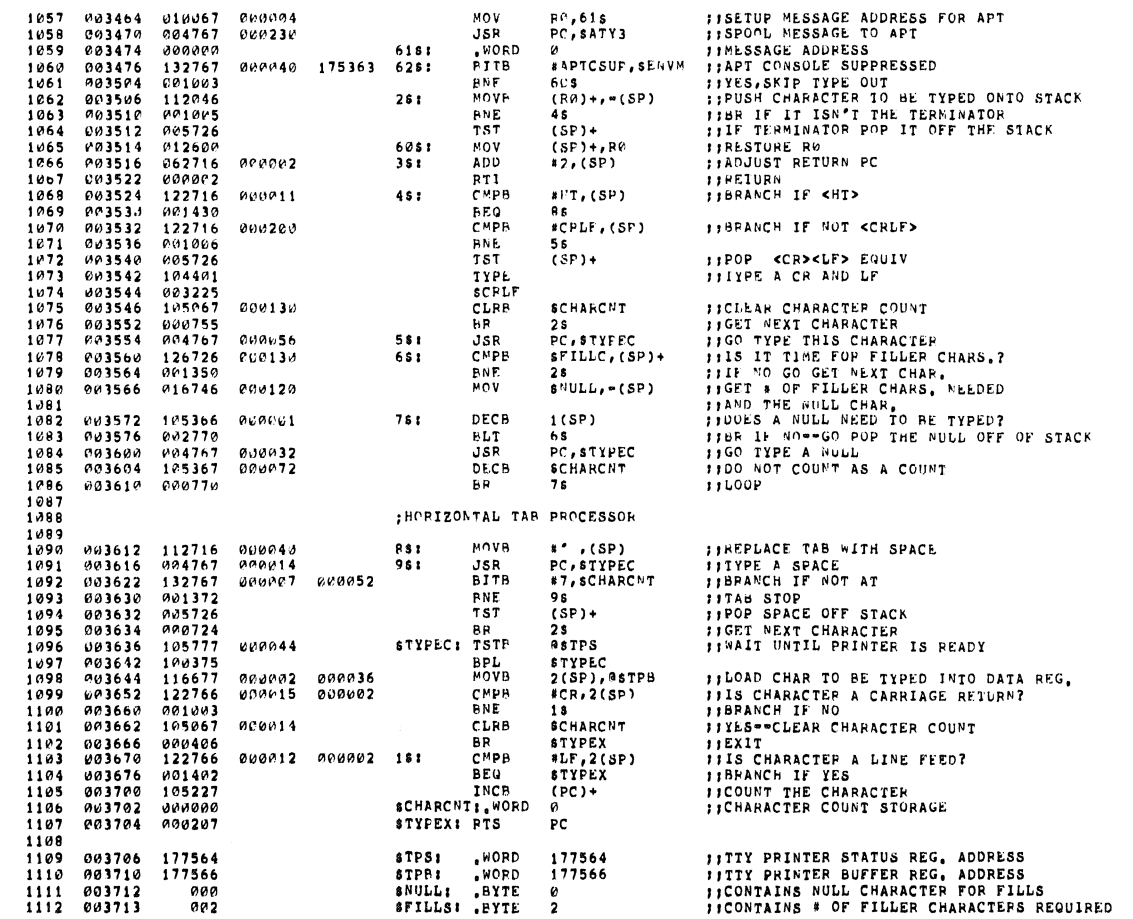

### , MAIN, MACY11 304(1052) 17-APR-79 10114 PAGE 24<br>CZM9AE, P11 17-APR-79 10112 TYPE ROUTINE

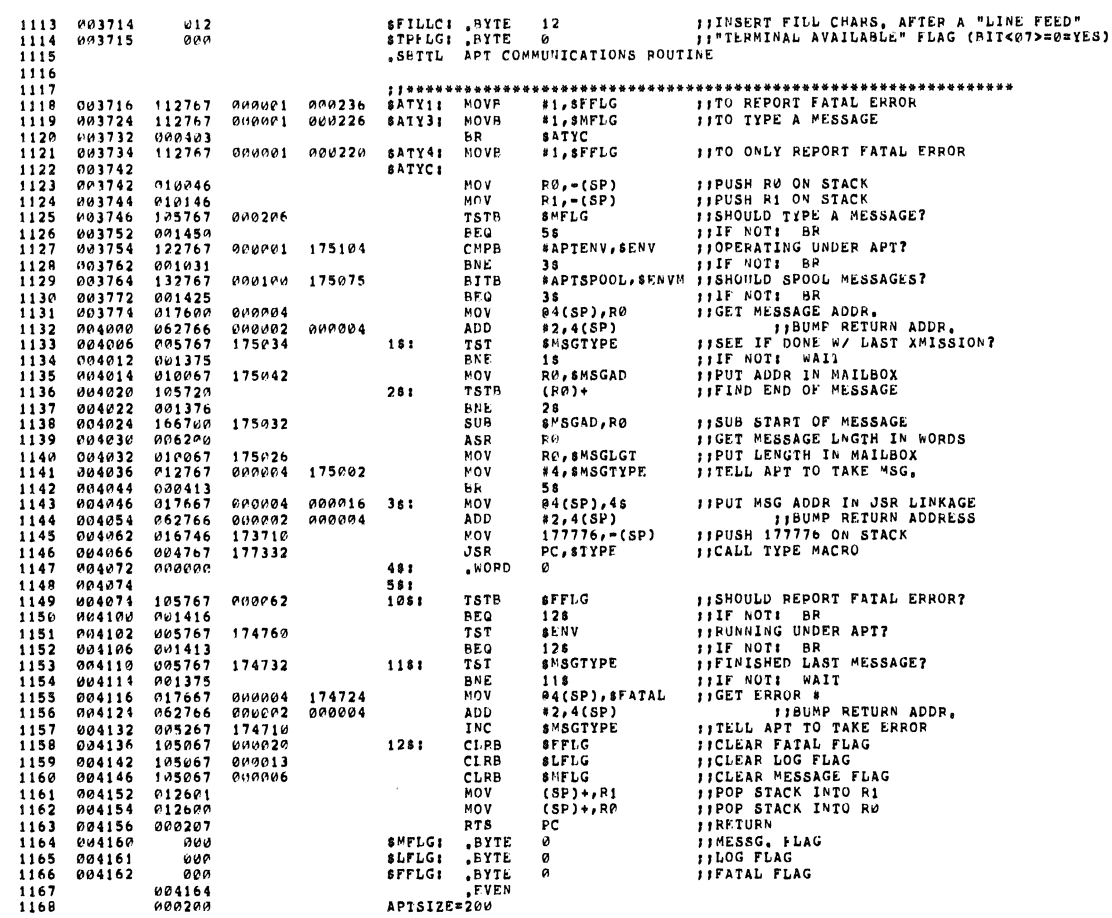

.MAIN, MACY11 30A(1052) 17-APR-79 10114 PAGE 25<br>CZM9AE.P11 17-APR-79 10112 APT COMMUNICATIONS POUTINE APTENV≡001<br>APTEPOOL≡100<br>APTCSUP≡040<br>,SBTTL – RINARY 70 OCTAL (ASCII) AND TYPE  $0.00001$  $000100$ MOV **ITNUMBER TO BE TYPED** NUM. . (SP) TYPOS<br>PYTE<br>BYTE THOMAS TO BE THE<br>
TRALL FOR TYPEOUT<br>
TN=1 OR 0.<br>
TN=1 OR 0.<br>
THE OR 0.  $\frac{M}{\mu}$  $\ddot{M}$ ....<br>1971=TYPE LEADING ZEROS<br>1972=SUPPRESS LEADING ZEROS  $\frac{1194}{1195}$  $\frac{1196}{1197}$ <br>1197  $\begin{array}{l} \mathfrak{g}(\text{SP}),\bullet^{}(\text{SP})\\ 1(\text{SP}),\bullet^{} \text{SPILL} \\ (\text{SP})\bullet^{} \text{SPILL} \\ \text{SP})\bullet^{} \text{SPILL} \\ \text{SP}(\text{SP})\\ \text{SP} \text{SP} \\ \text{SP} \text{SPILL} \\ \text{SP},\bullet^{} \text{SPILL} \\ \text{SP},\bullet^{} \text{SPML} \\ \text{SP},\bullet^{} \text{SPML} \\ \text{SP},\bullet^{} \text{SPML} \\ \text{SP},\bullet^{} \text{SPML} \\ \end{array}$ **;;PICKUP THE MODE<br>!!LOAD ZERO FILL SWITCH<br>!!NUMBER OF DIGITS TO TYPE<br>!!ADJUST RETURN ADDRESS** STYPOS: MOV 004164 017646<br>004170 116667 PUOPOO<br>000001  $000211$ MOVB<br>MOVB  $1199$   $1200$   $1201$   $1202$   $1203$   $1204$ 004176<br>004202<br>004206<br>004210  $112667$   $0.62716$   $0.0406$   $112767$  $040207$  $000002$ ADD<br>BR **11SET THE ZERO FILL SWITCH<br>11SET TOR SIX(6) DIGITS<br>11SET THE ITERATION COUNT<br>11SAVE R3<br>11SAVE R5<br>11GET THE NUMBER OF DIGITS TO TYPE STYPOC: MOVE**<br>STYPON: MOVE<br>STYPON: MOVE  $000001$  $000171$ 004216<br>004224  $112767$ <br> $112767$ 000006<br>000005 000165<br>000154  $\begin{array}{c} 1205 \\ 1206 \\ 1207 \\ 1208 \end{array}$  $004232  
004234  
004236  
004240$  $R3, = (SP)$ <br> $R4, = (SP)$ <br> $RS, = (SP)$ <br> $$0MODE+1, P4$  $010346$ <br> $010446$ MOV MOV MOV<br>MOVB<br>NEG<br>ADD<br>MOVB<br>MOVB 010546 000145  $005404  
062704  
110467  
116704$  $1209$ <br> $1210$ <br> $1211$ <br> $1211$ <br> $1212$ R4<br>#6, R4<br>#6, R4<br>R4, SOMODE 004244<br>004246 **IISUBTRACT IT FOR MAX, ALLOWED**<br>**IISAVE IT FOR USE**<br>**IIGET THE ZERO FILL SWITCH**<br>**IICECKUP THE INPUT WUNBER**<br>**IICLEAR THE OUTPUT WORD**<br>**IIROTATE MSB INTO "C"**  $0000006$ 004252<br>004256  $000132$ <br> $00125$  $\begin{array}{c} \text{[SOTG]}\end{array}$ MOVB<br>MOV 004256<br>004262<br>004270<br>004274<br>004274<br>004300<br>004300<br>004300<br>004300<br>004300<br>004300 1212<br>1213<br>1214<br>1215<br>1216<br>1217<br>1219<br>1220<br>1221  $715704$   $015605$   $005003$   $006105$  $000012$ CLR<br>ROL R3<br>R5  $181$ 006105<br>000404<br>006105<br>006105<br>006103<br>006103<br>006103<br>105367 BR<br>ROL  $38$ <br>RS **11GO DO MSB**<br>11FORM THIS DIGIT  $281$ ROL<br>ROL<br>MOV<br>ROL R5<br>R5<br>R5<br>R3<br>R3 *ISCET LSB OF THIS DIGIT<br>ISTYPE THIS DIGIT?<br>ISP IF NO<br>ISCET RID OF JUNK* 381 1221<br>1222 SOMODE 000076 DECB  $\frac{1223}{1224}$ 004312<br>004314  $100016$ <br> $042703$ **BPL**<br>BIC 78<br>\*177770, R3 177770

### **SEU 0023**

**SEQ 0024** 

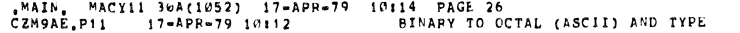

 $\mathcal{L}$ 

 $\sim$ 

004642 003264  **SED 0025** 

SEQ 0026

 $\overline{a}$ 

 $\mathcal{A}$ 

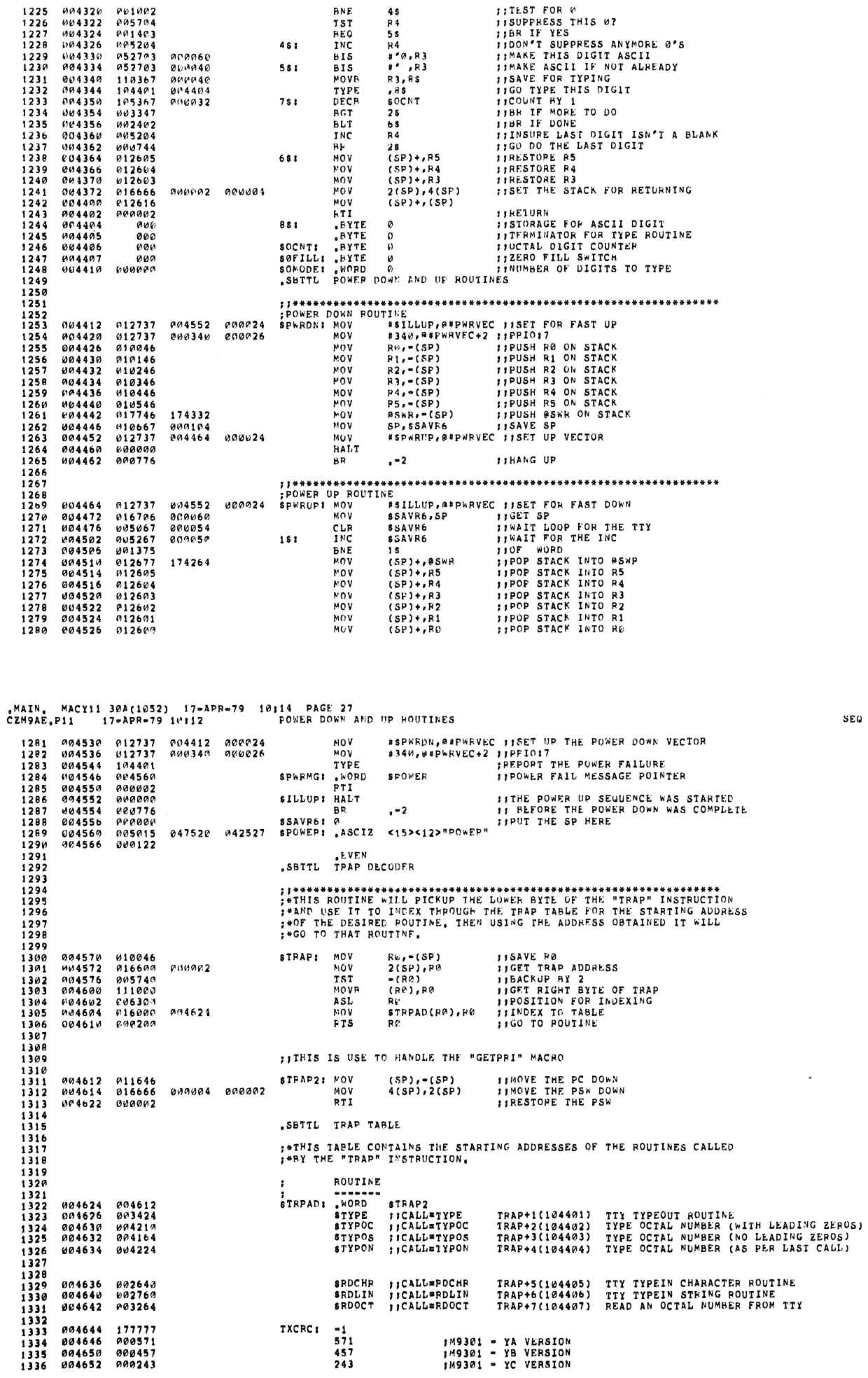

 $\begin{array}{c} -1 \\ 571 \\ 457 \\ 243 \end{array}$ 

TXCRC:

**SEQ 0027** 

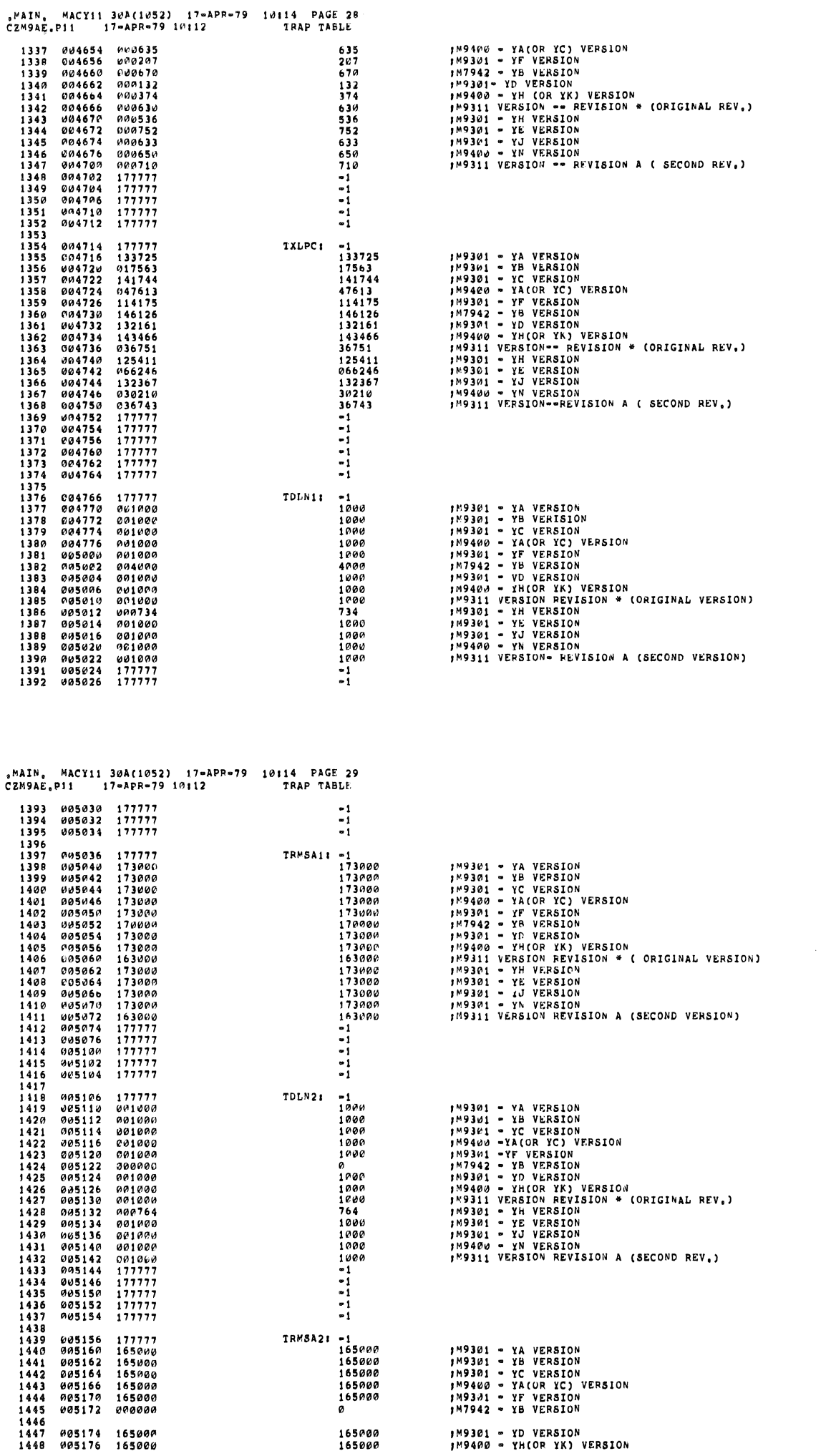

 $\ddot{\cdot}$ 

**SEG 0028** 

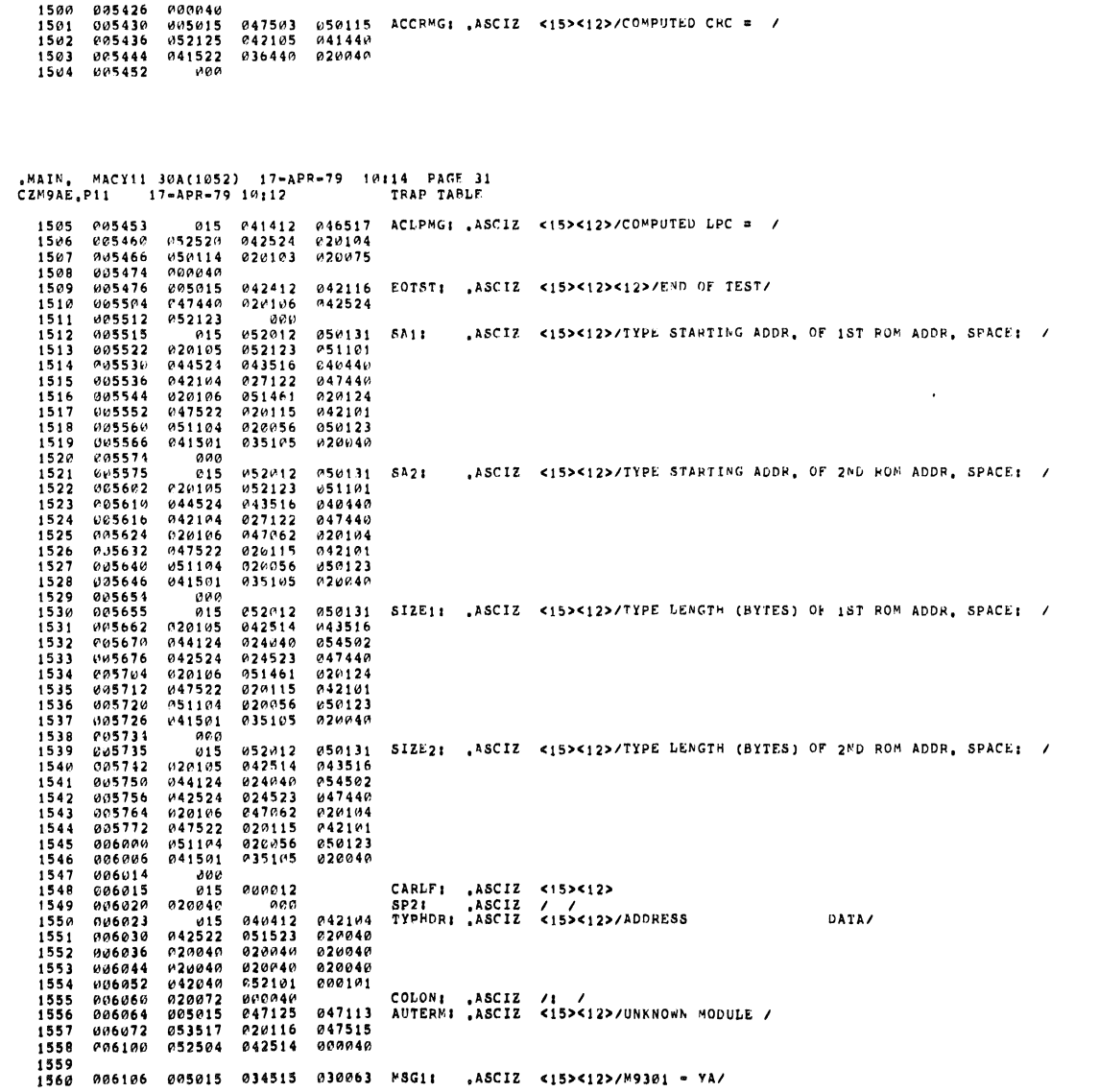

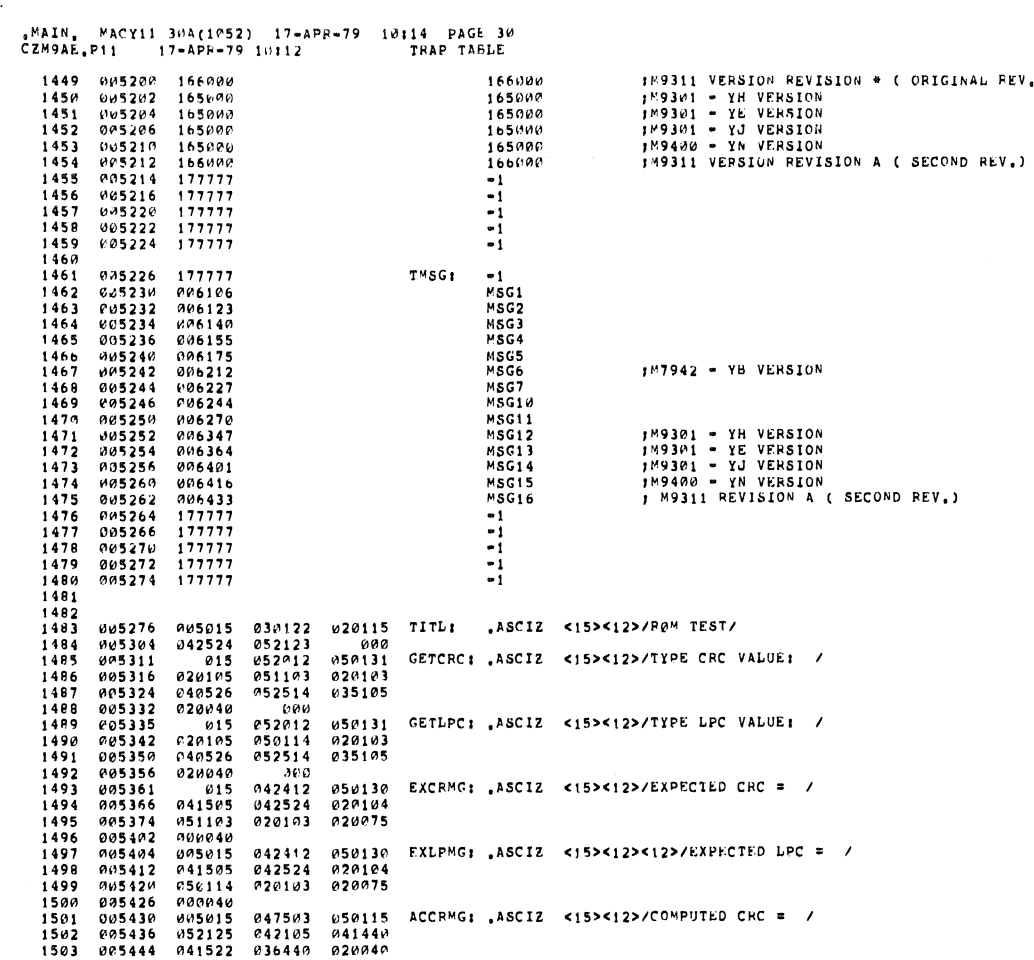

IM9311 VERSION REVISION \* ( ORIGINAL REV.)

,

 $\sim$ 

**SEG 0029** 

SEG 0030

 $\hat{\mathcal{L}}$ 

 $\hat{\mathcal{A}}$ 

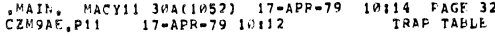

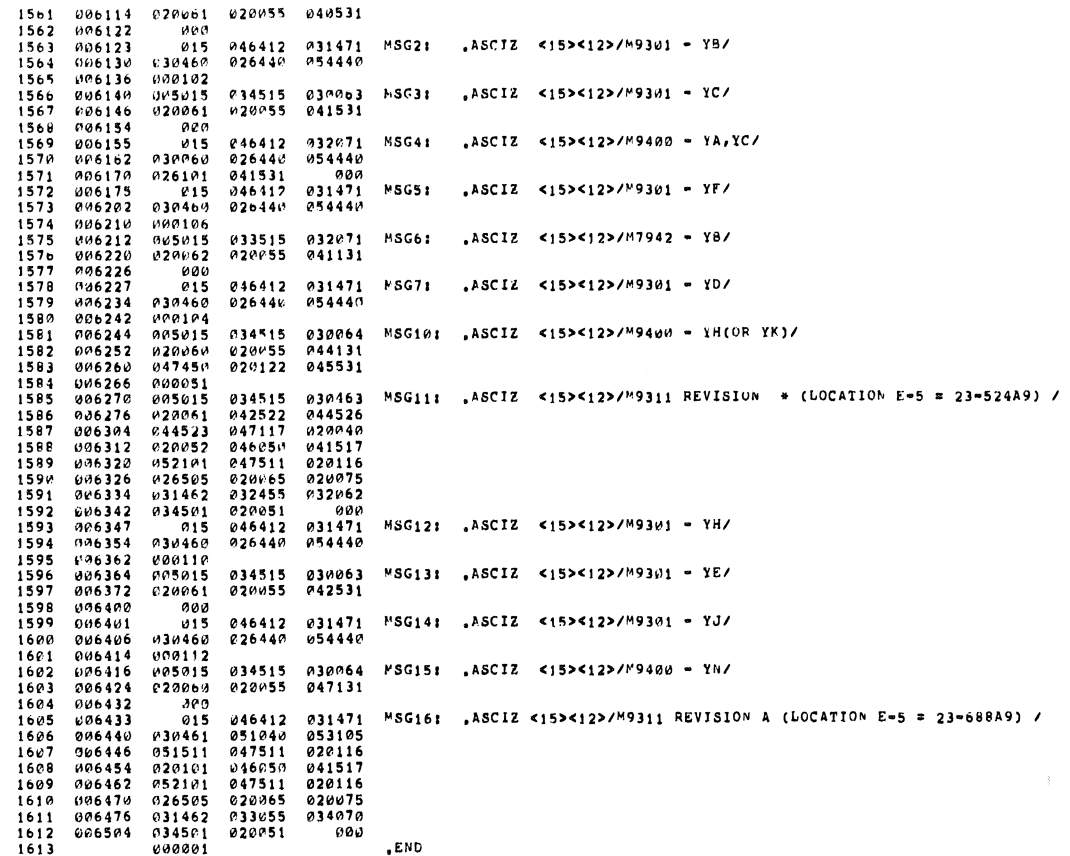

 $\hat{\mathcal{L}}$ 

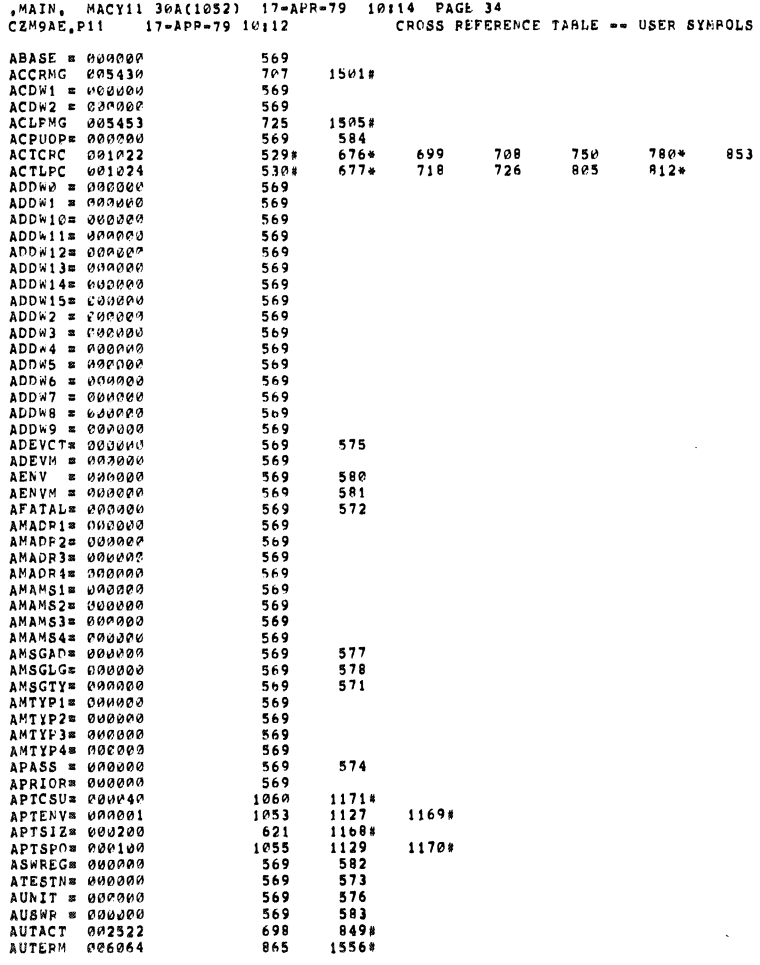

 $\sim$   $\alpha$ 

SEG 0032

 $\epsilon$ 

SEQ 0031

### MAIN, MACY11 30A(1052) 17-APR-79 10114 PAGE 35,<br>CZM9AE,P11 17-APR-79 10112 CROSS PEFFRENCE TARLE -- USER SYMHOLS

i.

 $\overline{\phantom{a}}$ 

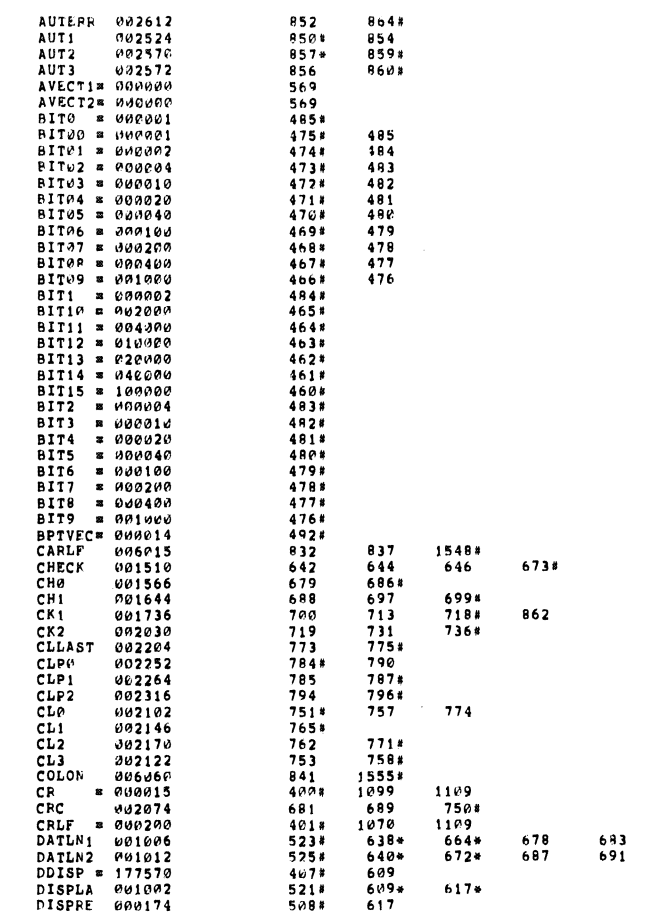

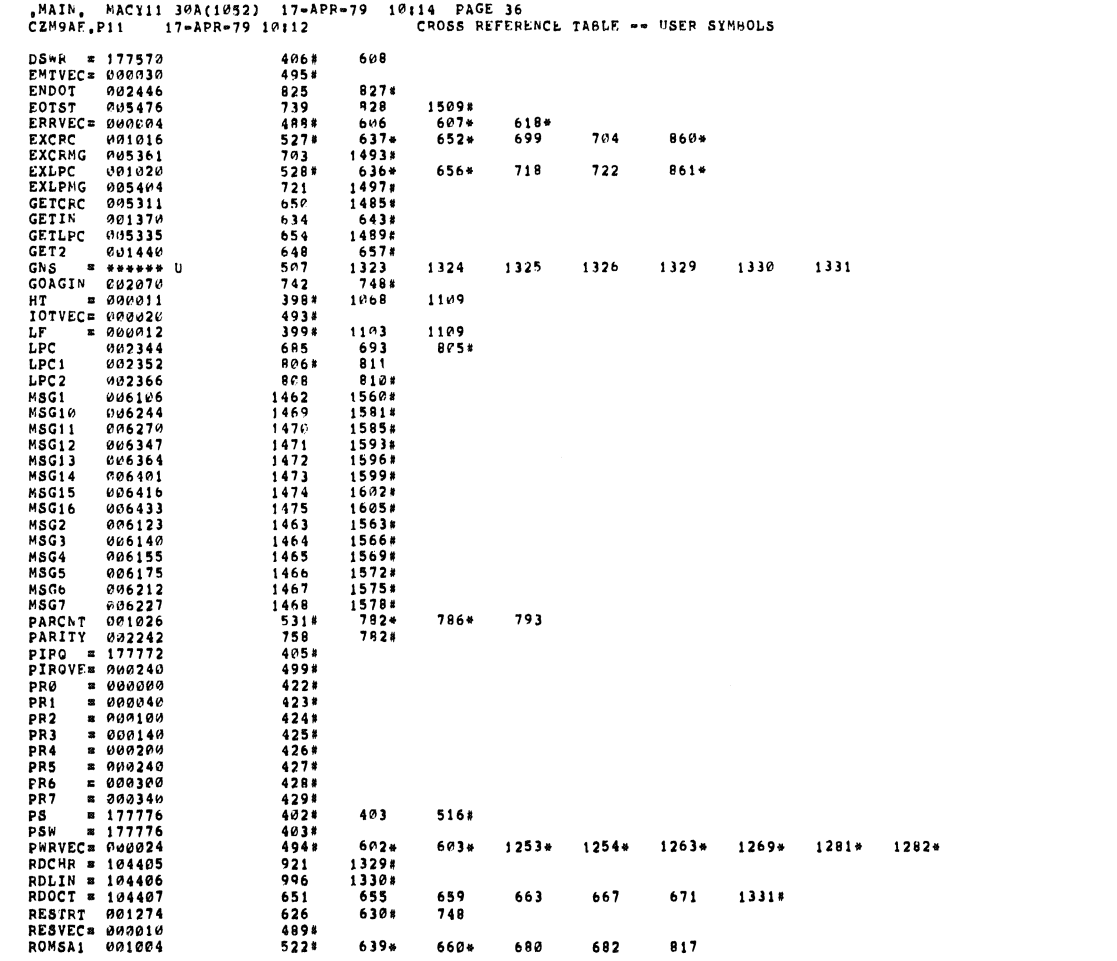

 $818$ <br> $823$ 

SEQ 0034

 $\bar{\bar{z}}$ 

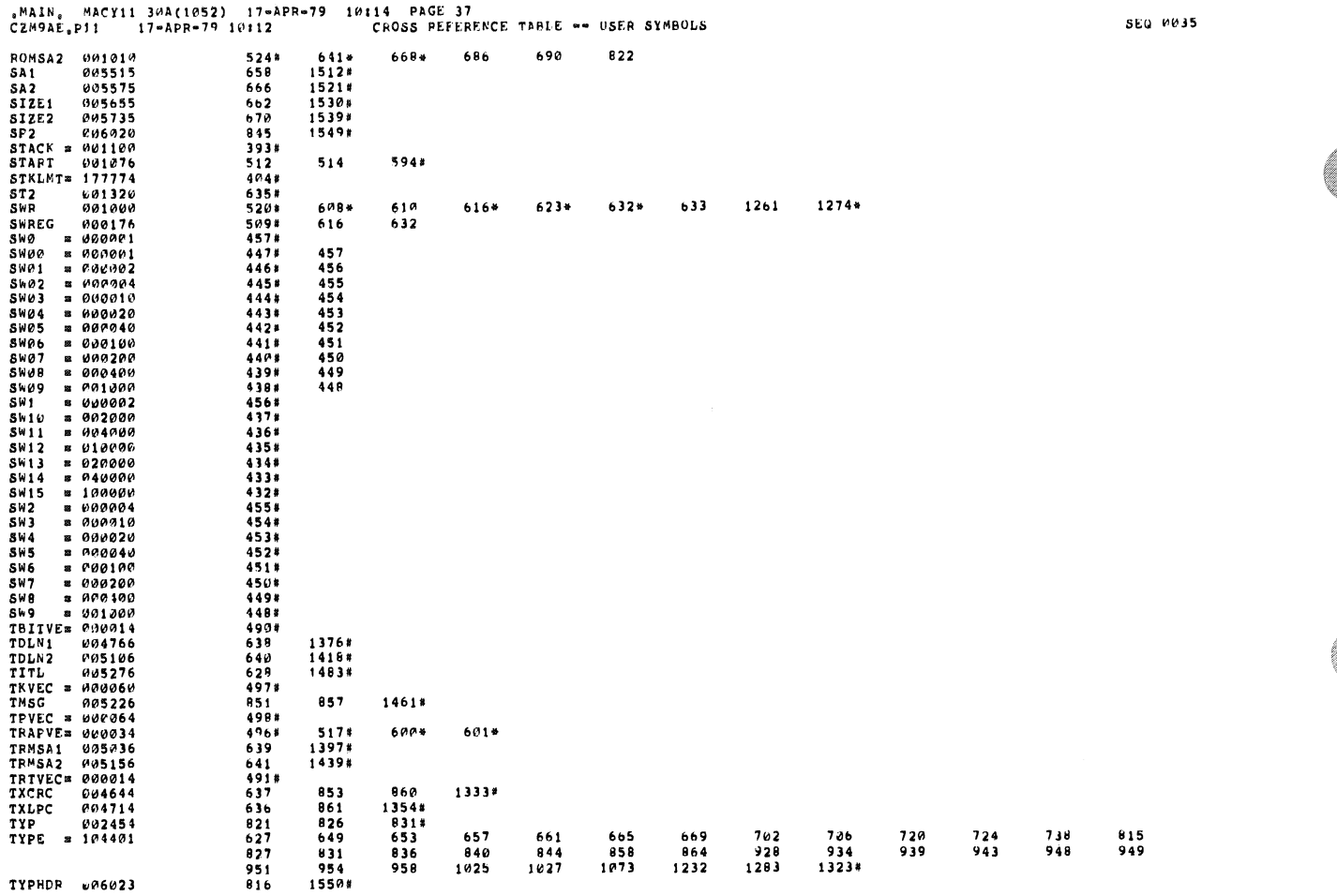

 $\bar{\mathcal{A}}$ 

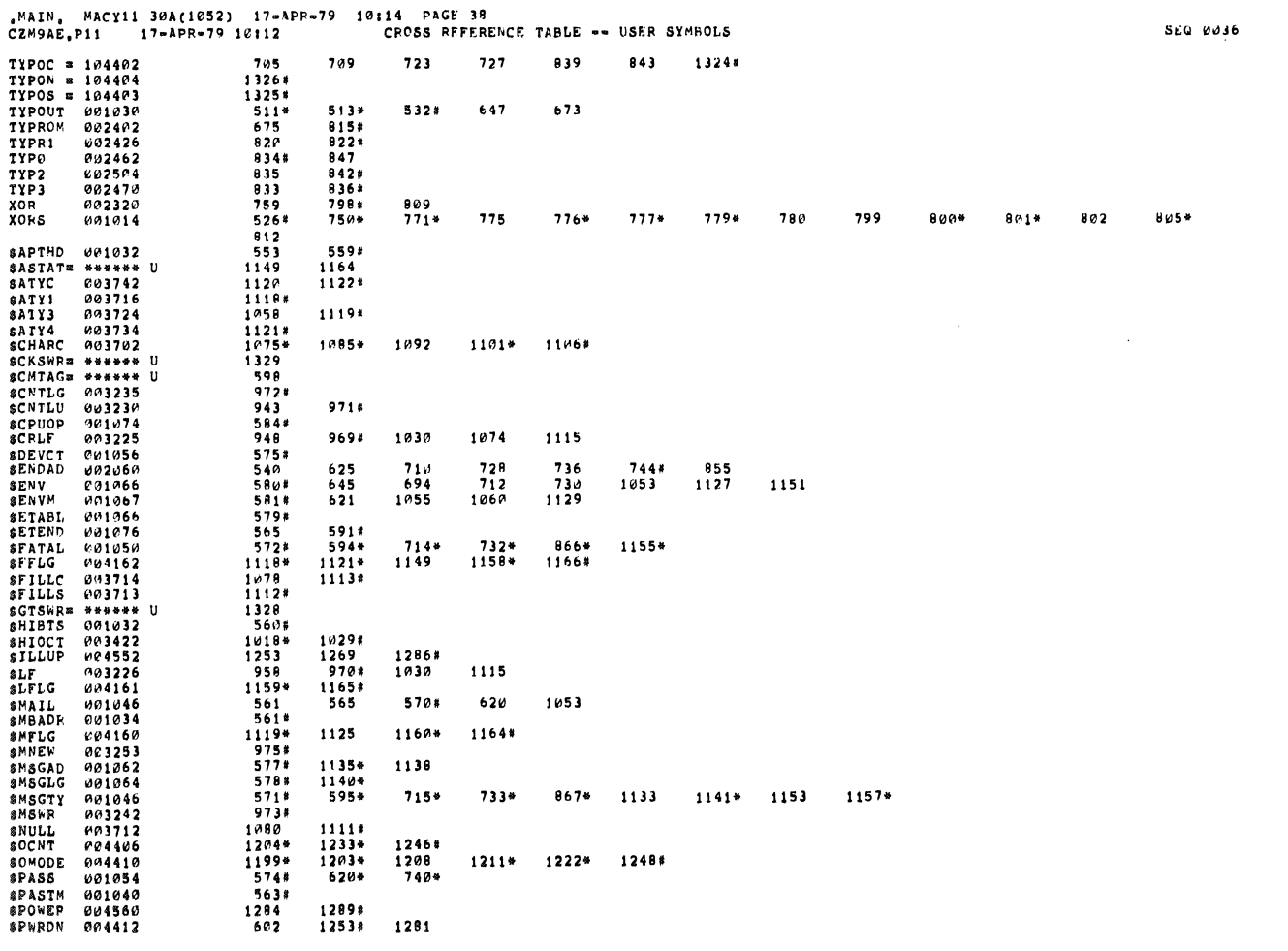

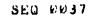

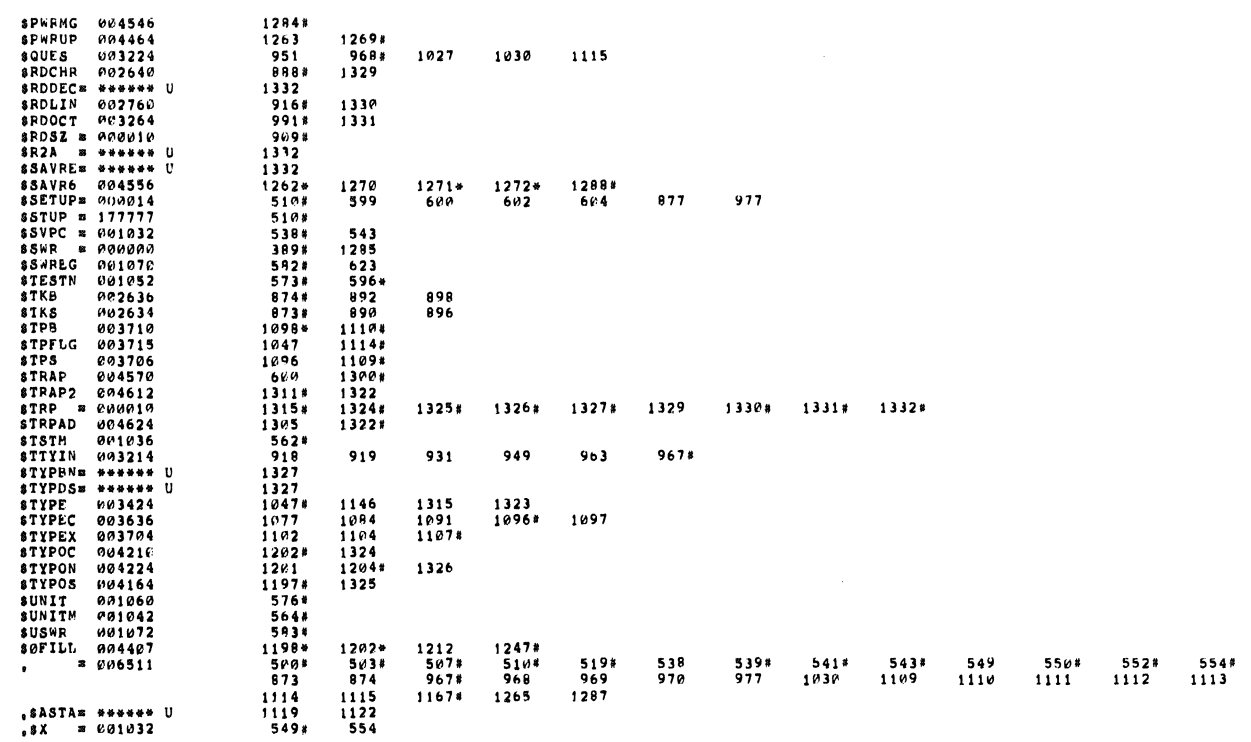

, ABS, 006511 000

ERRORS DETECTED: 0

```
CZM9AE,BIN,CZM9AE,SEQ/CRF/SOL/NL;TOC=SY5MAC,SML,CZM9AE,P11<br>RUN=TIME; 38 33 1 SECONDS<br>RUN=TIME RATIO; 356/74¤4,7<br>COPE USED: 32K (63 PAGES)
```
NAIN, MACY11 30A(1052) 17-APP-79 10114 PAGE 40,<br>CZM9AE,P11 17-APR-79 10112 CROSS REFERENCE TABLE -- USER SYMBOLS

SEQ 0038

 $\bar{\bar{z}}$